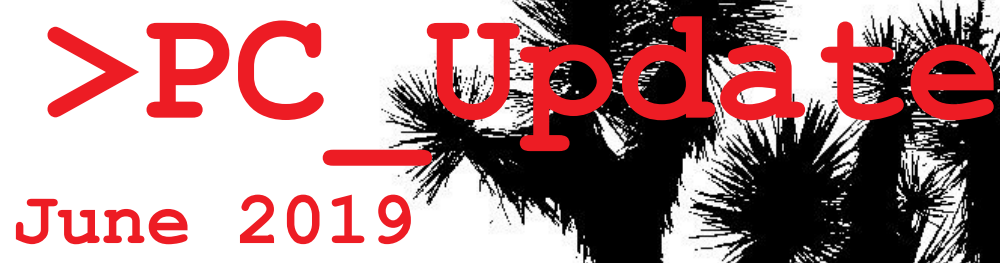

hua tree, Nevada outside Las Ve

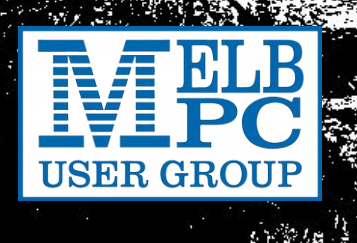

 $\mathcal{U}$ r

# **>PC\_Update**

*June 2019*

#### **The newsletter of**

Melbourne PC User Group Inc. Suite 26, Level 1, 479 Warrigal Road Moorabbin 3189 Phone (03) 9276 4000 Office hours 9.30am-4.30pm (Mon-Friday) email [office@melbpc.org.au](mailto:office@melbpc.org.au) ABN: 43 196 519 351 Victorian Association Registration A0003293V

**Editor:** David Stonier-Gibson [editorpc@melbpc.org.au](mailto:editorpc@melbpc.org.au)

**Tech editors:** Roger Brown, Kevin Martin, Dennis Parsons, Miles

**Proof Readers:** Harry Lewis, Tim McQueen, Paul Woolard, Hugh Macdonald

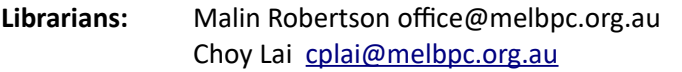

#### **Committee Executive**

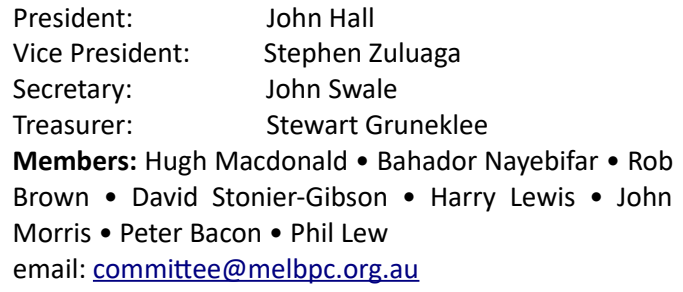

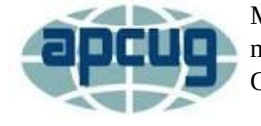

Melbourne PC User Group Inc. is a member of the Association of Personal Computer User Groups

**iHelp: get the help you need with your computer** Ph (03) 9276 4088 [iHelp@melbpc.org.au](mailto:iHelp@melbpc.org.au) [Live chat](https://app.purechat.com/w/iHelpSIG). [https://www.melbpc.org.au/ihelp/ihelp-remote](https://www.melbpc.org.au/ihelp/ihelp-remote-support/)[support/](https://www.melbpc.org.au/ihelp/ihelp-remote-support/)

#### **Me[mbership application form online](https://www.melbpc.org.au/index.php/membership-online-cust-form/)**

#### *Responsibility for content in this club newsletter lies with individually named authors.*

#### **Monthly Meeting Live Stream**

Tune in at 7.00pm on Wed  $5<sup>th</sup>$  June to view the Monthly Meeting live over the Internet. Test transmission usually starts ~6.30pm [http://tv.melbpc.org.au](http://tv.melbpc.org.au/)

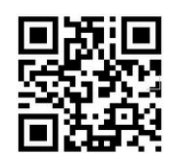

*Please remember to always bring your membership card to meetings. Up to date calendar and SIG list are linked from our* [homepage](https://melbpc.org.au/)

#### **Editorial**

## **Is there a "Them and Us?"**

I surrender the editor's desk in a couple of months, and lose the ability to write editorials. So I should get this off my chest while I can.

Invariably, as a committee member, you catch echoes of rumblings from non-committee members that "they" should do this, why aren't "they" doing that? I may at one time have been one of those grumblers in the corridors, but then I decided to stand for the committee on the ground that you have more chance of bringing about change if you are inside the tent than outside. It's not

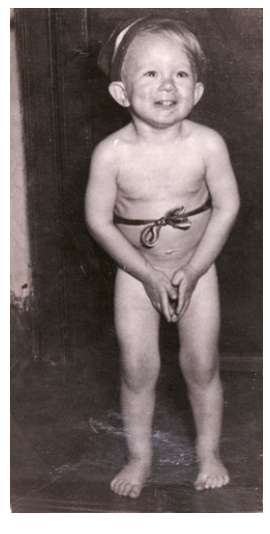

about the desire for power, or the trappings of power. It's about being prepared to put in many hours and invest a lot of emotional capital in order to try and bring about the vision you have to help the club thrive and prosper.

A few years ago we had a president who tried to run the club like he probably ran his business, by dictatorially making unilateral decisions and riding roughshod over other committee members, not to mention non-committee members. He conflated *President* with *Big Boss* and *members* with *employees*. That's not how it works! While a boss may be able to tell employees what to do, the committee cannot tell members what to do. Members who contribute time and effort to the betterment of the club are volunteers. *But so are committee members!* So please remember that next time you want to sound off about "they".

The committee is accessible to all members for suggestions, comments or feedback via phone, [email](mailto:committee@melbpc.org.au) or Yammer [\(MelbPC discussion group\)](https://www.yammer.com/melbpc.org.au/#/threads/inGroup?type=in_group&feedId=4951241&view=all)

## **In this issue**

<span id="page-1-0"></span>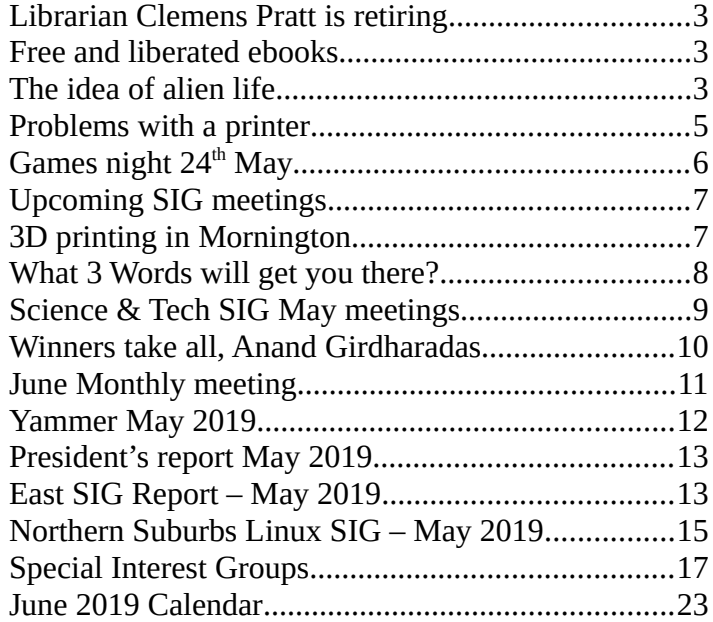

## <span id="page-2-2"></span>**Librarian Clemens Pratt is retiring**

*John Hall*

#### **I am sorry to have to inform you that our librarian – Dr Clemens Pratt aged 82 – is having to retire from the position of librarian at our Moorabbin Offices due to health issues.**

Those of you who come from the Telecommunications Industry (PMG/Telecom/Telstra) might know Clemens as one of the leading pioneers in Telecom Traffic Management and Network Planning and he has represented Australia in world wide network planning initiatives (see link to Clemens work history at

[https://telsoc.org/journal/authors/clemens\\_pratt](https://telsoc.org/journal/authors/clemens_pratt) ).

Clemens joined the Melbourne PC User Group 20 years ago in October 1999 and I have known him since that time as a Member of the "Ripper" Group of SIG's that meet in the Mount Waverley area.

I am sure that I can represent all Members of Melbourne PC in wishing Clemens the very best of success with his upcoming surgery and hope that he has a speedy recovery.

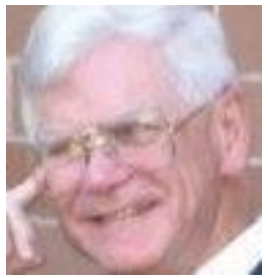

(Of course, if anyone would like to volunteer to take over Clemens role as Librarian – please feel free to contact me at [President@melbpc.org.au\)](mailto:President@melbpc.org.au)

#### **Online resource**

## <span id="page-2-1"></span>**Free and liberated ebooks**

#### *From the website*

**Standard Ebooks is a volunteer driven, not-for-profit project that produces new editions of public domain ebooks that are lovingly formatted, open source, and free.**

Ebookprojects like Project Gutenberg transcribe ebooks and make them available for the widest number of reading devices. Standard Ebooks takes ebooks from sources like Project Gutenberg, formats and typesets them using a carefully designed and

professional-grade style manual, fully proof-reads and corrects them, and then builds them to create a new edition

#### that takes advantage of state-of-the-art ereader and browser technology.

Standard Ebooks aren't just a beautiful addition to your digital library—they're a high quality standard to build your own ebooks on.

**Reproduced from the [Standard eBooks website.](https://standardebooks.org/) Visit the website for your free eBooks!**

## <span id="page-2-0"></span>**The idea of alien life**

### *[Cathal D. O'Connell](https://theconversation.com/profiles/cathal-d-oconnell-179114)*

**Extraterrestrial life, that familiar science-fiction trope, that kitschy fantasy, that CGI nightmare, has become a matter of serious discussion, a "risk factor", a "scenario". How has ET gone from sci-fi fairytale to a serious scientific endeav our [modelled by macroeconomists](http://reports.weforum.org/global-risks-2013/section-five/x-factors/), [funded by fiscal conservatives](https://www.aip.org/fyi/2017/congress-passes-bipartisan-nasa-authorization-legislation) and [discussed by theologians?](https://www.archbalt.org/vatican-sponsored-meeting-discusses-chances-of-extra-terrestrial-life)**

Because, following a string of remarkable discoveries over the past two decades, the idea of alien life is not as farfetched as it used to seem.

Discovery now seems inevitable and possibly imminent.

#### *It's just chemistry*

While life is a special kind of complex chemistry, the elements involved are nothing special: carbon, hydrogen, oxygen and so on are among the most abundant elements in the universe. Complex organic chemistry is surprisingly common.

Amino acids, just like those that make up every protein in our bodies, have been found in the [tails of comets](https://onlinelibrary.wiley.com/doi/abs/10.1111/j.1945-5100.2009.tb01224.x). There are other [organic compounds in Martian soil](https://www.sciencemag.org/news/2018/06/nasa-rover-hits-organic-pay-dirt-mars).

And 6,500 light years away a giant [cloud of space](https://phys.org/news/2014-09-alcohol-clouds-space.html) [alcohol](https://phys.org/news/2014-09-alcohol-clouds-space.html) floats among the stars.

Habitable planets seem to be common too. The first planet beyond our Solar System was discovered in 1995. Since then astronomers have catalogued thousands.

Based on this catalogue, astronomers from the University of California, Berkeley [worked out](https://www.pnas.org/content/early/2013/10/31/1319909110/tab-article-info) there could be as many as 40 billion Earth-sized exoplanets in the so-called "habitable zone" around their star, where temperatures are mild enough for liquid water to exist on the surface.

There's even a potentially [Earth-like](https://www.nature.com/articles/nature19106) [world](https://www.nature.com/articles/nature19106) orbiting our nearest neighbouring star, Proxima Centauri. At just four light

years away, that system might be close enough for us to reach using current technology. With the [Breakthrough](https://breakthroughinitiatives.org/initiative/3) [Starshot project](https://breakthroughinitiatives.org/initiative/3) launched by Stephen Hawking in 2016, plans for this are already afoot.

#### *Life is robust*

It seems inevitable other life is out there, especially considering that life appeared on Earth so soon after the planet was formed.

The oldest fossils ever found here are [3.5 billion years old](https://www.pnas.org/content/115/1/53.short), while clues in our DNA suggest life could have started as far back as [4 billion years ago](https://www.nature.com/articles/s41559-018-0644-x), just when giant asteroids stopped crashing into the surface.

Our planet was inhabited as soon as it was habitable – and the definition of "habitable" has proven to be a rather flexible concept too.

Life survives in all manner of environments that seem hellish to us:

- floating on a lake of [sulphuric acid](https://www.sciencedirect.com/science/article/pii/S0923250803001141)
- inside barrels of [nuclear waste](https://www.nature.com/articles/ismej2014125)
- in water superheated to [122 degrees](https://www.pnas.org/content/105/31/10949)
- in the [wastelands of Antarctica](https://www.nature.com/articles/nature25014)
- in rocks [five kilometres below ground](https://www.theguardian.com/science/2018/dec/10/tread-softly-because-you-tread-on-23bn-tonnes-of-micro-organisms).

Tantalisingly, some of these conditions seem to be duplicated elsewhere in the Solar System.

#### *Snippets of promise*

Mars was once warm and wet, and was probably a fertile ground for life before the Earth. *A second independent "tree of life" would*

Today, Mars still has [liquid](https://science.sciencemag.org/content/361/6401/490) [water underground](https://science.sciencemag.org/content/361/6401/490). One gas strongly associated with life on Earth, methane, has already

been found in the Martian atmosphere, and at levels that mysteriously [rise and fall with the seasons](https://www.nasa.gov/press-release/nasa-finds-ancient-organic-material-mysterious-methane-on-mars). (However, the

methane result is under debate, with one Mars orbiter recently [confirming the methane detection](https://www.nature.com/articles/s41561-019-0331-9) and another [detecting nothing](https://www.nature.com/articles/s41586-019-1096-4).)

Martian bugs might turn up as soon as 2021 when the [ExoMars rover Rosalind Franklin](https://www.esa.int/Our_Activities/Human_and_Robotic_Exploration/Exploration/ExoMars/ESA_s_Mars_rover_has_a_name_Rosalind_Franklin) will hunt for them with a [two-metre drill](http://exploration.esa.int/mars/60914-oxia-planum-favoured-for-exomars-surface-mission/).

Besides Earth and Mars, at least two other places in our Solar System might be inhabited. Jupiter's moon Europa and Saturn's moon Enceladus are both frozen ice worlds,

> but the gravity of their colossal planets is enough to churn up their insides, melting water to create [vast subglacial seas.](https://www.nasa.gov/press-release/cassini-finds-global-ocean-in-saturns-moon-enceladus)

> In 2017, specialists in sea ice from the University of Tasmania [concluded](https://www.cambridge.org/core/journals/international-journal-of-astrobiology/article/sea-ice-extremophiles-and-life-on-extraterrestrial-ocean-worlds/C76FF80A75B755492331A3356CD1B824) that

some Antarctic microbes could feasibly survive on these worlds. Both Europa and Enceladus have undersea hydrothermal vents, just like those on Earth where life may have originated.

When a NASA probe tasted the material geysered into space out of Enceladus last June it [found large organic](https://www.nature.com/articles/s41586-018-0246-4) [molecules](https://www.nature.com/articles/s41586-018-0246-4). Possibly there was something living among the spray; the probe just didn't have the right tools to detect it.

Russian billionaire Yuri Milner has been so enthused by this prospect, he wants to help [fund a return mission](https://earthsky.org/space/billionaire-yuri-milner-nasa-plan-life-search-enceladus).

#### *A second genesis?*

*Bacteria, fungus, cacti and cockroaches are all our cousins*

> A discovery, if it came, could turn the world of biology upside down.

> All life on Earth is related, descended ultimately from the first living cell to emerge some 4 billion years ago.

> Bacteria, fungus, cacti and cockroaches are all our cousins and we all share the same basic molecular machinery: DNA that makes RNA, and RNA that makes protein.

> A second sample of life, though, might represent a "second genesis" – totally unrelated to us. Perhaps it would use a different coding system in its DNA. Or it might not have DNA at all, but some other method of passing on genetic information.

> By studying a second example of life, we could begin to figure out which parts of the machinery of life are univer-

> > sal, and which are just the particular accidents of our primordial soup.

> > Perhaps amino acids are always used as essential building blocks, perhaps not.

We might even be able to work out some universal laws of biology, the same way we have for physics – not to mention new angles on the question of the origin of life itself.

*mean that the rapid appearance of life on Earth was no fluke; life must abound in the universe.*

A second independent "tree of life" would mean that the rapid appearance of life on Earth was no fluke; life must abound in the universe.

It would greatly increase the chances that, somewhere among those billions of habitable planets in our galaxy, there could be something we could talk to.

#### *Perhaps life is infectious*

If, on the other hand, the discovered microbes were indeed related to us that would be a bombshell of a different kind: it would mean life is infectious.

When a large meteorite hits a planet, the impact can splash pulverised rock right out into space, and this rock can then fall onto other planets as meteorites.

Life from Earth has probably already been taken to other planets – perhaps even to the moons of Saturn and Jupiter. Microbes might well survive the trip.

In 1969, Apollo 12 astronauts retrieved an old probe that had sat on the Moon for three years in extreme cold and vacuum – there were [viable bacteria still inside.](https://lsda.jsc.nasa.gov/Experiment/exper/1651?)

As Mars was probably habitable before Earth, it's possible life originated there before hitchhiking on a space rock to here. Perhaps we're all Martians.

Even if we never find other life in our Solar System, we might still detect it on any one of thousands of known exoplanets.

It is already possible to look at starlight filtered through an

*Life from Earth has probably already been taken to other planets*

exoplanet and tell something about the composition of its atmosphere; an abundance of oxygen could be a telltale sign of life.

#### *A testable hypothesis*

The [James Webb Space Telescope,](https://www.jwst.nasa.gov/) planned for a 2021 launch, will be able to take these measurements for some of the Earth-like worlds already discovered.

> Just a few years later will come space-based telescopes that will take pictures of these planets directly.

Using a trick a bit like the sun visor in your car, planet-snapping telescopes will be paired with giant parasols called starshades that will fly in tandem [50,000 kilometres away](https://science.nasa.gov/technology/technology-stories/starshade-enable-first-images-earth-sized-exoplanets) in just the right spot to block the blinding light of the star, allowing the faint speck of a planet to be captured.

The colour and the variability of that point of light could tell us the length of the planet's day, whether it has seasons, whether it has clouds, whether it has oceans, possibly even the colour of its plants.

The ancient question "Are we alone?" has graduated from being a philosophical musing to a testable hypothesis. We should be prepared for an answer.

**[Cathal D. O'Connell](https://theconversation.com/profiles/cathal-d-oconnell-179114) is a Researcher and Centre Manager, BioFab3D (St Vincent's Hospital), University of Melbourne** 

**This article is republished from The Conversation under a Creative Commons license. Read the [original article](https://theconversation.com/why-the-idea-of-alien-life-now-seems-inevitable-and-possibly-imminent-115643)**

## <span id="page-4-0"></span>**Problems with a printer**

#### *Bill Ford*

#### **Members may be interested in a recent problem I had with my printer, which is a Canon Ink Jet about 5 or 6 years old.**

A couple of nights ago we had an area power blackout and the next day when I went to print a document the printer flashed up a message along the lines

Error B200 - Fatal error turn off and unplug the power from the printer then take it to a Canon Service Centre for repair

As I am well aware that printers do not last terribly long and new ones are  $\mathbb{F}$ 

reasonably cheap, I looked through reviews of the 2019 computers and decided to purchase a new model Canon today from a local supplier. However before setting off to a SIG meeting this morning I decided to see if Google had

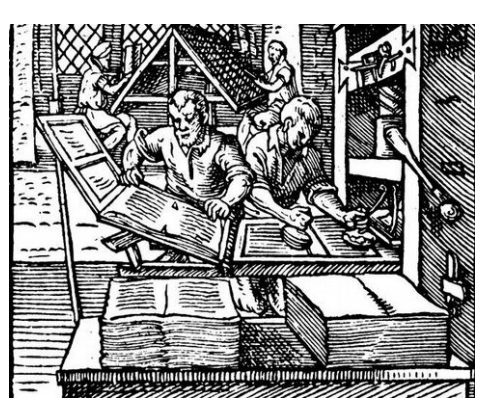

anything re B200 errors in Canon printers. I found a number of YouTube sites where the problem was explained and resolved. It appears that the B200 relates to an electrical problem, which is logical for me in the circumstances. The solution was somewhat surprising: Remove the colour cartridges, replace them with new ones and try again. Sceptical, I gave it a go and it worked! Perhaps the Canon system is unhappy that I use cheap cartridges, but I was pleased that what seemed to be an illo-

gical solution actually worked, thus saving me a few dollars in the process in not having to replace the printer and a stock of cartridges which would inevitably have been incompatible with any new computer.

## <span id="page-5-0"></span>**Games night 24th May**

#### *David Stonier-Gibson*

#### **On Friday 25th May the club hosted a games night, organised by the Science and Technology Projects SIG.**

It was a relaxed affair, with people bringing along some hardware and others running games on club computers. One SciTech member brought along an electronic drum kit, guitars and a microphone to play [Band Hero](https://en.wikipedia.org/wiki/Band_Hero), while Danielle Martin (organiser) brought beanbags. There were first person shooter (FPS) games such as [Quake,](https://en.wikipedia.org/wiki/Quake_(video_game)) and in the training room MACE convener Andrew Boschan set up some Atari games like [Space Invaders](https://en.wikipedia.org/wiki/Space_Invaders) and a real retro machine. The night was deliberately opened to friends and family of members, and we had about 15 people in all

(yours truly included as the only oldie in the party). I didn't actually play any games but it was a good excuse to socialise and enjoy a good (non-game) conversation with some bright young people, and above all eat pizza (not often on the menu at home!)

I should note that this was very much a social thing, a far cry from a hard-core LanSlide. It was organised on short notice, so I was unable to advertise it to the wider membership. We will correct that next time, and also *try* to have VR (Virtual Reality) setup.

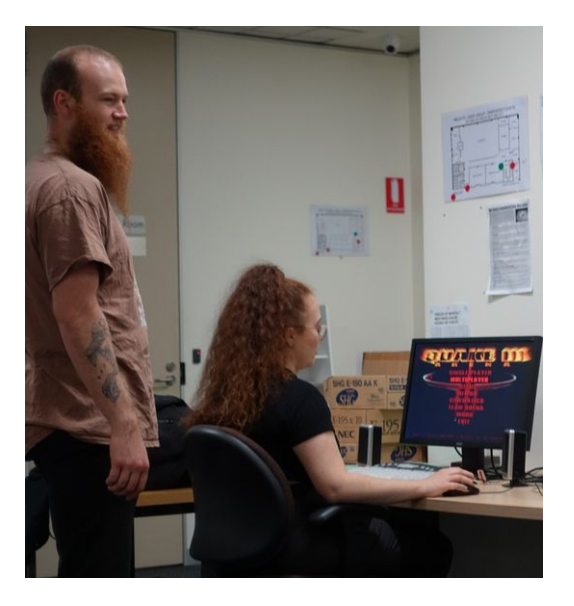

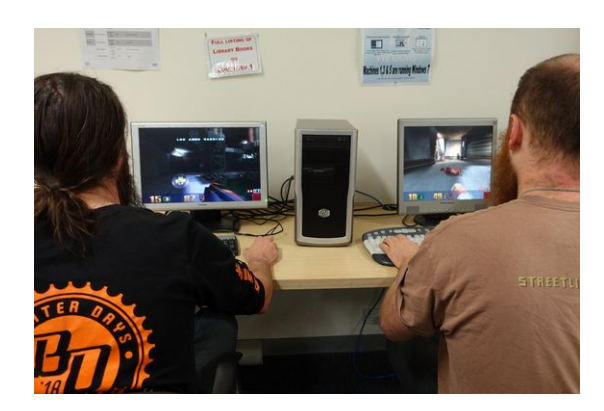

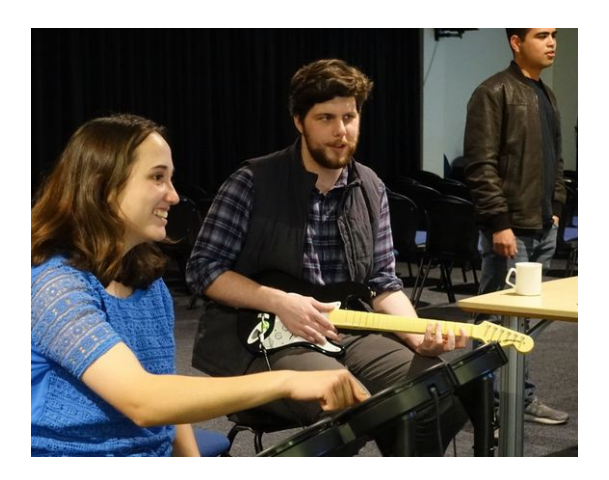

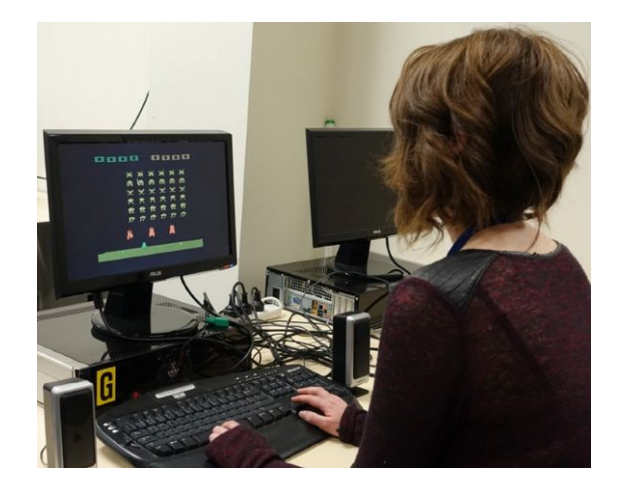

## <span id="page-6-1"></span>**Upcoming SIG meetings**

## *David Stonier-Gibson*

**This new section will feature upcoming SIG meetings, especially ones with some particular attraction other than "business as usual".** *Please check the calendar online for final confirmation.*

**SIG leaders, feel free to submit your announcements for publication with or without an eye-catching relevant image.** 

#### *Microcontrollers Moorabbin*

#### **Wednesday 12th June, 7pm at Moorabbin**

We have booked an interesting guest speaker; Claudio Paganini is a mathematician at the Max-Planck-Institut for Gravitational Physics where he tries to calculate black holes. He is in Australia doing post-doc research at Monash. His talk will be "A Bump, a Wiggle and a Blobb", describing the three most significant observations in fundamental physics in the last decade. How were they obtained? What is their implication? What is the theory behind it? And now what?

Claudio has a gift for communicating esoteric science in a way us mere mortals can understand.

## <span id="page-6-0"></span>**3D printing in Mornington**

#### *Science and Technology Projects*

#### **Sunday 16th June, 1pm at Moorabbin.**

Dani Martin. Convener of SciTec SIG, will be exploring gel electrophoresis using simple equipment and "supermarket consumables".

Electrophoresis is the technique of separating out the different molecules in a compound by applying a voltage to the sample. It can be used for simple materials all the way up to DNA. Dani plans to show electrophoresis of a simple compound chemical, and also show us how to separate the DNA out from a biological sample.

#### *David Stonier-Gibson*

**On 20th May I paid a visit to the Mornington SIG and gave a presentation on 3D printing. I brought my printer and had it running during the meeting, and completed a small print in the time. I also brought some sample giveaways. The supermarket trolley token was a big hit; all 20 were "sold". Maybe Morningtonians have especially larcenous hearts?**

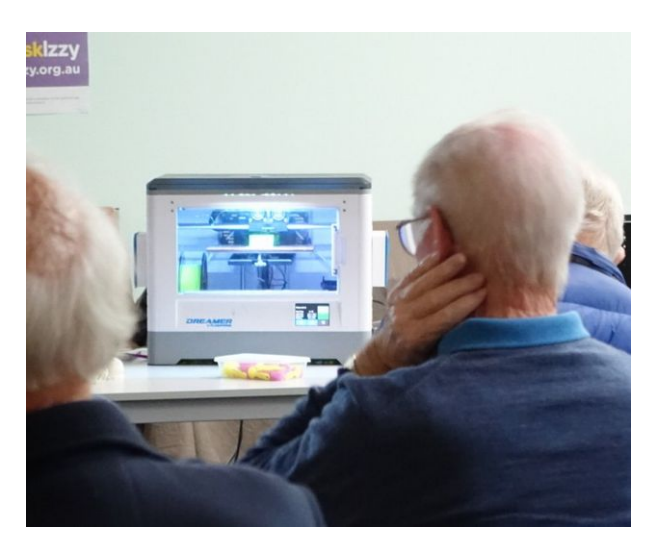

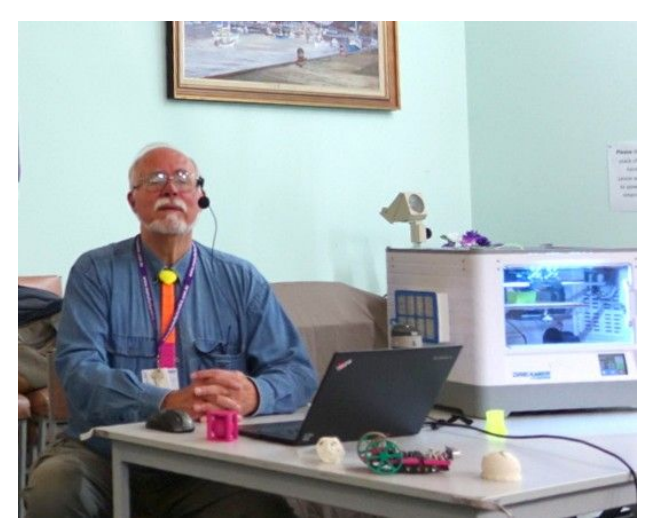

*Pensive? Might buy one? I felt quite suave in my 3D printed necktie!*

*A man was sitting outside the house he was about to be evicted from, he'd divorced his wife, lost his children & job. He picks up the empty bottle of beer near him, smashes it into the wall as he shouts; "You're the reason I don't have a wife" To the 2nd bottle he says "You're the reason I lost my children & job" then smashes it! He sees the 3rd bottle is sealed & still full of beer. He puts it aside & says to it "Stand aside my friend; I know you were not involved"*

## <span id="page-7-0"></span>**What 3 Words will get you there?**

## *Anthony Edwards, member 36119*

#### **I was very interested to read David Stonier-Gibson's account in the May edition of PC Update of finding his location whilst on his Mexican cruise.**

A few weeks ago I discovered the what3words mapping

system. Has anyone heard of this? What3words, and I quote from Wikipedia, "*uses a grid of the world made up of 57 trillion squares of 3 metres by 3 metres. Each square has been given an address of three words in each of many languages—they are not translations of the same words. what3words addresses (and web and app user interface) are available in an increasing number of languages—36 as of April 2019, according to the what3words online map settings*".

Each what3words language uses a word list of 25,000 words (40,000 in English, as it covers the sea as well as land). The lists go through multiple automated and human processes before being sorted by an algorithm that takes into account word length, distinctiveness, frequency,

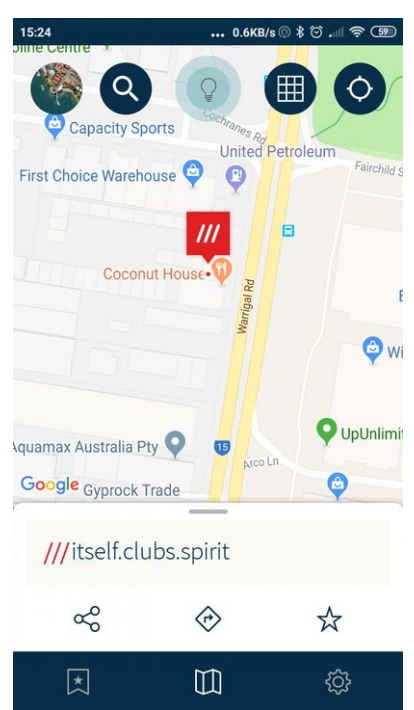

and ease of spelling and pronunciation. Homophones and

variant spellings are treated to minimise any potential for confusion, and offensive words are removed."

I learnt about it when reading a story in the newspaper about a woman in country England who lost control of her car and rolled down an embankment. She was not sure exactly where she was and rang the police for assistance, but they could not find  $\bullet$ <sub>Wi</sub> her because the car was not visible from the road. They told her how to use what3words, which pinpointed her exact location, and the police were able to find her easily.

I have downloaded the app on my phone, and it works brilliantly. So, everyone, make a Google search to lean all about it, and follow this link also:

<https://www.youtube.com/what3words>

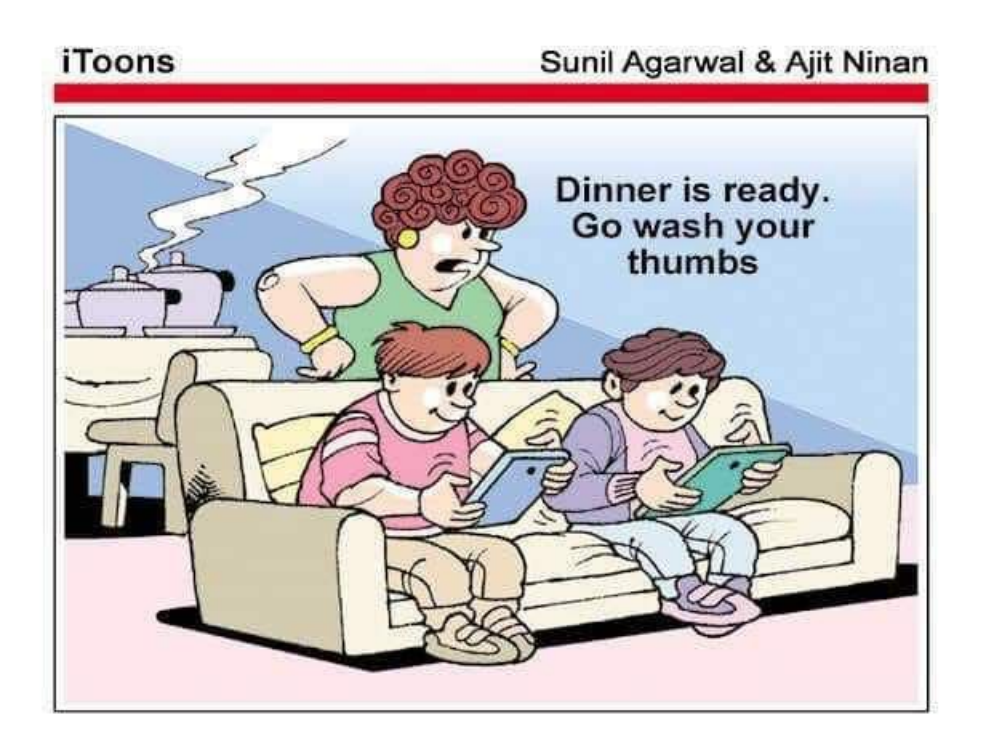

## <span id="page-8-0"></span>**Science & Tech SIG May meetings**

#### *David Stonier-Gibson*

**The Science and Tech Projects SIG meets fortnightly on Sundays at Moorabbin. The group is aimed at joint projects anywhere on the spectrum of Arduino, electronics, mechanics, biology, botany, chemistry or anything with a science or technology flavour. It can also be presentations,** *show and tell* **or demonstrations. This is a new SIG comprising mainly new young members.**

#### *5 th May meeting*

On 5<sup>th</sup> May we had two presentations in the Borrett room. **Danielle Martin**, co-convener of the group, is keen on microscopy. She brought along her quite impressive looking optical microscope, and explained some of its functions and subject illumination options. She then went on to show us some of her very

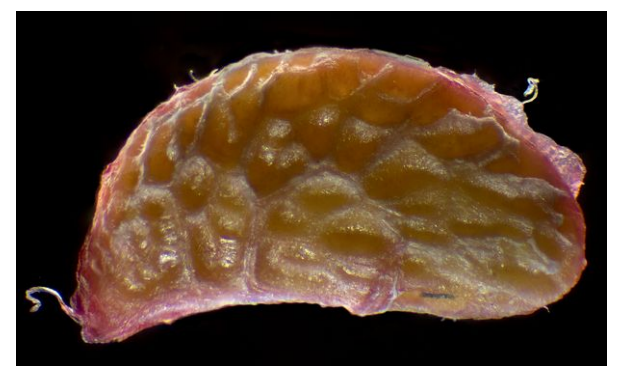

ESP8266 board (think: Arduino board plus WiFi and Bluetooth) via bridge drivers, plus two temperature probes. The idea is to use the temperature readings to decide how fast to run the fans via a Pulse Width Modulated (PWM) control signal. So below, say, 25°C the fans would be off. At just over 25°C they start up slowly, and if the temperature is

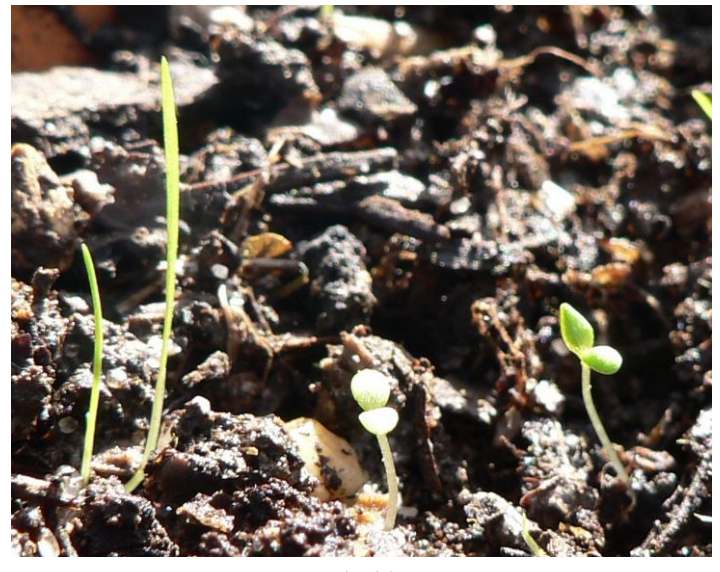

Monocot (left) vs Dicot

impressive photos, some of which are made using an image processing technique called focus stacking.

Following Dani on 5th May we had **Paul Hattam**, also a new member, describe the difference between monocot and dicot plants in terms of how their flower, leaf, and root structures differ.

### *19th May meeting*

The most recent meeting, on Sunday  $19<sup>th</sup>$  May was back to the "Internet Lounge" area with a more hands on format. **Stephen Zuluaga** has been working in his garage on an Arduino controlled cooling fan setup for his home server "farm". He has two banks of server cooler fans, serious kit that moves a lot of air, makes a significant amount of noise, and consumes power. He has hooked them up to an over 40°C they run at full speed.

The project is a journey of discovery for Stephen, as this is far from his area of expertise. Indeed, I have been lending a hand with some insights from my 65 years experience around such matters. But Stephen was keen to share his newfound knowledge as well as invite suggestions and ideas "from the room". Chris Martin brought up the subject of PID (Proportional, Integral, Derivative) control and delivered an impromptu description of what that is about.

The meeting then morphed into a bit of a blue skies discussion of other possible uses for PWM control. Two of the members present work in the botanical area, and the ideas swung towards hydroponics and related areas. One idea that came out was to, as a group project, build a small self-contained urban farm. Watch this space :-)

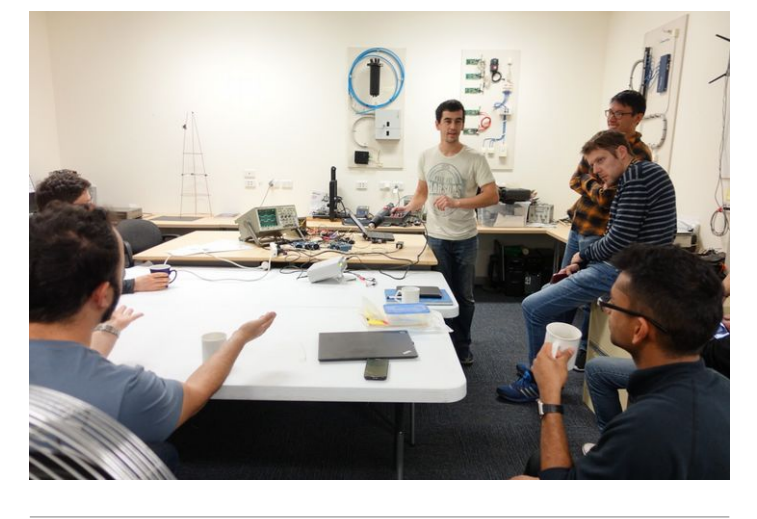

*Danielle Martin and Paul Hattam have been booked to give presentations to future main monthly meetings.*

## **Winners take all, Anand Girdharadas**

#### *Tim McQueen*

**Girdharadas is a longtime writer for the New York Times and author of books about India. He is a former McKinsey consultant and political analyst for MSNBC. His theme is that the current economic situation, especially in the United States, is caused by a shift from reliance on government to dependence on the corporation; and that attempts to fix this are bound to fail because the tools being utilised are those which caused the problems in the first place. In the May monthly meeting talk on data science, Michael Brand made the point that we in Australia have an opportunity: we can work at the cutting edge of data science to prevent it falling under corporate control.**

**WINNERS** 

**TAKE ALL** 

The **ELITE CHARADE** of

Girdharadas starts off with the familiar statistics of the decline in the US since 1990; worse average health and life

Would it not be better to provide the benefits of higher wages and better working conditions even though that

expectancy than other countries, poorer reading skills, increased obesity and related issues. In that period the income of the top 0.001% has increased sevenfold, while the income of bottom 50% has remained static.

He recounts anecdotes of people he has known and their attempts to get to grips with these issues. The central question is: should reform be led by governments elected by and accountable to the people, or by wealthy elites claiming to know people's best interests. He introduces the concept of MarketWorld, an ascendant power elite defined by the concurrent drives to do well and to do good, to change the world while profiting from the status quo. These people talk of win-win,

rather than win-lose, and look to rescue the victim while ignoring the perpetrator. They are willing to help in ways that allow them to stay on top and lock others out.

Most of those whom Girdharadas profiles have followed a similar path: good education, major college, then headhunted into one of the major consulting firms. Their attitude then matches what they're taught: problems can be atomised into smaller units which can be easily resolved. But there's no thought about how the problems were divided or whether the divisions reflect reality. He cites a study of problems with fresh food distribution in India. The suggested improvement is to shorten the supply chain. The solution does not take account of the fact that food is gown by peasant farmers in small villages.

Girdharadas lambastes American philanthropy. He traces it back to Andrew Carnegie who thought excess wealth should be (partly) used to provide benefits to workers.

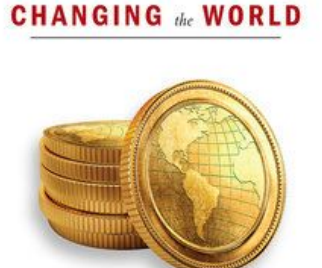

#### **ANAND GIRIDHARADAS**

would mean making less money? Carnegie's attitude still exists; once I've made my money I'll use part of it to provide opportunity for others. A standout example of this philanthropy is the Sackler family. They support art galleries (Guggenheim, Tate and others), museums and universities around the world. The fortune comes from the manufacture and sale of Oxycontin – a prime cause of the opioid epidemic in America. There has been some backlash against the family recently – artists refusing to exhibit in Sackler funded venues, and some museums starting to refuse Sackler donations. In the meantime the family keep making and selling the drug and resisting attempts to curb its use.

Girdharadas is astute enough to recog-

nise that he is part of the problem. He is an insider  $-$  a former consultant - and so are most of the sources he has used in the book. The dedication of the book is to his children and "the more than 300,00 children born today, with hope that you will see through our illusions".

I don't think the situation here in Australia is quite as bad. But we need to be aware how easily we could follow the American lead.

I have also recently read Michael Lewis' The Fifth Risk. Lewis is probably best known for his books Moneyball and Liar's Poker. This book is largely anecdotal, outlining the Trump administration's lack of preparation for, and lack of interest in, governing. Again, the message is strong and clear. America is now being governed at the highest level by and for those who can make money from government rather than by and for the people. I think most Australians have an understanding of what government does and why. We can still avoid going down the US path.

## <span id="page-10-0"></span>**June Monthly meeting**

### **The June monthly meeting will be held Wednesday June 5 at 7pm.**

## *Building a disruptive technology startup without a technical background*

Our guest speaker this month is **Riz Akhtar**. Riz is a young startup entrepreneur who will be sharing some of his experiences. The topic he will be covering is "Building a disruptive technology startup without a technical background". He will be sharing his journey of starting a web technology startup without any background in software/hardware but on the basis of pure passion for technology and cars.

Riz graduated from RMIT with a mechanical engineering degree. Went through the corporate path for 3 years, decided it was not for him. Riz has been on the technology startup (Carloop - [www.carloop.com.au](http://www.carloop.com.au/)) journey for the last 3 years working through multiple ideas until finding the one that he really connected with and wanted to solve. That is what he's doing today.

#### *Meeting agenda*

#### **Please note that the MC may alter the agenda at any time at his discretion.**

- 6:45 Registration in QR system. Buy your raffle tickets!
- 7:00 *sharp.* Meeting start, MC is Peter Bacon
- President's report, Stephen Zuluaga, Vice President, deputising for John Hall
- Guest speaker Riz Akhtar disruptive startup;
- Social break.Raffle;
- Q and A with George Skarbek;
- Member Brian Heywood will give a presentation on Acrobat DC.
- *What's New?* with George Skarbek. An interesting roundup of computer and technology news from around the world;
- 9:30: Close

#### *Please remember your membership card or a photo of the QR code on your phone*

#### *Monthly raffle prizes*

Prizes for this month's raffle at the meeting are:

- 1. [Sennheiser CX1.00 wired in-ear headphones.](https://www.jbhifi.com.au/sennheiser/sennheiser-cx1-00-in-ear-headphones-black/649608/) Powerful sound with deep and punchy bass
- 2. [Deepcool Mini notebook cooler.](https://www.officeworks.com.au/shop/officeworks/p/deepcool-mini-notebook-cooler-annbmini) Suit notebook computer up to 15". Keep you computer cooler to extend battery life.
- 3. [Brilliant Taka Task Lamp.](https://www.officeworks.com.au/shop/officeworks/p/brilliant-taka-task-lamp-black-brtakalabk#features) Mains powered with 1.9m cord and 3W LED bulb.
- 4. SanDisk Cruzer Force 32GB USB Flash Drive This SanDisk Cruzer Force USB Flash Drive is made using a durable metal casing so you can carry it on the go without having to worry about damage.

#### **The meeting will be streamed live at [http://tv.melbpc.org.au](http://tv.melbpc.org.au/)**

**Don't forget, directly after the meeting WAFFLE SIG at Fong's Chinese restaurant in Bentleigh. This is a totally social gathering where you can enjoy a snack, a full meal or just a cup of coffee. Sketch maps at the meeting or use [Google Maps](https://www.google.com/maps/dir/Melbourne+PC+User+Group,+suite+26%2F479+Warrigal+Rd,+Moorabbin+VIC+3189/Fong).**

<span id="page-11-0"></span>**Yammer May 2019**

#### *Dennis Parsons*

**Once upon a time there were newsgroups. Now we have Yammer, the online forum for Melb PC users. Within it are different groups for members with varying interests. It's also where you are likely to hear club news first. To access Yammer simply have your Melb PC login name (@melbpc.org.au email address) and password handy, click this link: <https://www.yammer.com/melbpc.org.au/> and log in** 

#### *Computing*

For anyone still using Windows XP, and apparently there are a few of you out there, David posted information about a critical security patch Microsoft recently released that is applicable. The patch isn't available through Windows Update so you'll need to download and install it manually, but given support ceased for WinXP in 2014 it's quite remarkable that a patch has even been released.

We had several of members who confessed to still running WinXP – one was running old accounting software but only offline, another was using it to refer to when helping other members, while the third was more problematical. He was using a laptop while at a public library on their public wireless network, somewhat risky behaviour. I'll refrain from naming the miscreant!

[https://www.yammer.com/melbpc.org.au/#/Threads/](https://www.yammer.com/melbpc.org.au/#/Threads/show?threadId=151149587464192) [show?threadId=151149587464192](https://www.yammer.com/melbpc.org.au/#/Threads/show?threadId=151149587464192)

#### *NBN Questions and Comments*

After a recent successful NBN HFC installation Di asked if the now unused phone extensions would interfere with her NBN service. The answer was "no" they wouldn't. It was noted this only applied to HFC and FTTP based NBN services. For FTTN and FTTC based services where the existing phone line is used it's possible for the unused extensions to interfere.

#### [https://www.yammer.com/melbpc.org.au/#/Threads/](https://www.yammer.com/melbpc.org.au/#/Threads/show?threadId=169931363827712) [show?threadId=169931363827712](https://www.yammer.com/melbpc.org.au/#/Threads/show?threadId=169931363827712)

Kev, our resident cabler, mentioned a bizarre problem he'd read about on the Whirlpool forums. The NBN installer had re-purposed the TV antenna cable to provide the HFC NBN connection. Needless to say the customer was less than impressed as they no longer had TV reception. Thankfully such weird stories are not common.

#### [https://www.yammer.com/melbpc.org.au/#/Threads/](https://www.yammer.com/melbpc.org.au/#/Threads/show?threadId=169908115668992) [show?threadId=169908115668992](https://www.yammer.com/melbpc.org.au/#/Threads/show?threadId=169908115668992)

#### *Security, Scams and Phishing*

As part of a thread on rather obvious scams, John posted this absolute gem that left us absolutely floored:

"A few weeks ago I was asked to help someone fix their 'slow' laptop. It still had the first OEM version of W10 as supplied. When I asked why it was not updated, the response was 'Well I only use it for Internet Banking' !!!!!!!!!"

Hopefully the person involved accepts this is a truly bad idea before they learn the hard way.

[https://www.yammer.com/melbpc.org.au/#/Threads/](https://www.yammer.com/melbpc.org.au/#/Threads/show?threadId=149871472140288) [show?threadId=149871472140288](https://www.yammer.com/melbpc.org.au/#/Threads/show?threadId=149871472140288)

#### *Phones*

Worried about getting caught speeding? Greg posted links indicating Google Maps will be providing speed camera alerts and showing speed limits. Maybe it's time to ditch your GPS?

[https://www.yammer.com/melbpc.org.au/#/Threads/](https://www.yammer.com/melbpc.org.au/#/Threads/show?threadId=168262039429120) [show?threadId=168262039429120](https://www.yammer.com/melbpc.org.au/#/Threads/show?threadId=168262039429120)

David was having trouble migrating from a Windows phone to an Android one and couldn't get his contacts to transfer. With the help of a few links he was able to find an obscure box to tick which solved his contacts problem. Now he just has to work out how to use the phone!

[https://www.yammer.com/melbpc.org.au/#/Threads/](https://www.yammer.com/melbpc.org.au/#/Threads/show?threadId=166961292058624) [show?threadId=166961292058624](https://www.yammer.com/melbpc.org.au/#/Threads/show?threadId=166961292058624)

**DOTW is a lighthearted look at some of the sillier events of the week. Don't take it too seriously and do pop over to Chit Chat and vote each week. Thanks to those of our members who**

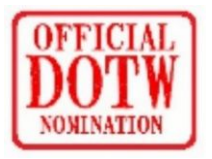

**occasionally 'feature' for taking the gentle humour in such good part.**

For some inexplicable reason our normally dependable DOTW coordinator saw fit to take a few weeks off just because we had a federal election. But he did run one after the election, and it went to: **Clive Palmer** for his totally perverted moral compass in saying his federal election advertising spending of about \$55 million was a better use of his fortune than donating to charity. There is however no mention in his statement as to the merits of paying his former workforce. [Ed]

**Yammer has a group, Computer Help which is available to all members needing assistance with their computers** [https://www.yammer.com/melbpc.org.au/#/threads/inGroup?type=in\\_group&feedId=4798907](https://www.yammer.com/melbpc.org.au/#/threads/inGroup?type=in_group&feedId=4798907)

## <span id="page-12-1"></span>**President's report May 2019**

#### *John Hall*

#### *Volunteering for your club*

Elsewhere in this issue of the PC Update Magazine I had to report that Clemens Pratt – our librarian – Is retiring due to health issues.

Clemens, like many others of our Volunteers, is in his 80's and has been a valuable contributor to the running of Melbourne PC for quite some time now.

At last month's volunteers party we had 49 attendees and at least 13 of those were over 80, with the eldest being 88. I suspect there may be more, but not all membership records contain age records.

Sadly, as many of our volunteers get older their health declines and it is inevitable that more of our volunteers will have to retire from their positions over the next year or two.

I would ask you personally to reflect on how much the club has given to you over the years, and try to think of ways that you can contribute something back to the club in the future – even if it is only to write one article for the PC Update magazine that might be of help to other members in your club.

On a more positive note, we did have some younger members amongst the volunteers – particularly from the new Tech Projects and Microcontroller groups at Moorabbin. But it is the regional SIG groups, which are being run by many of the older members, which are likely to decline if we cannot get more volunteers to assist the SIG leaders.

If you attend one of those groups, perhaps you could offer to give a talk on a particular subject that would be of interest to the rest of your group.

### *Data science, collection of membership data*

If you attended the last monthly meeting (or watched via our online streaming video service) you will have seen a fascinating talk from Michael Brand – a data scientist  $-$  on the way that data is being used to predict and provide services that are of be-

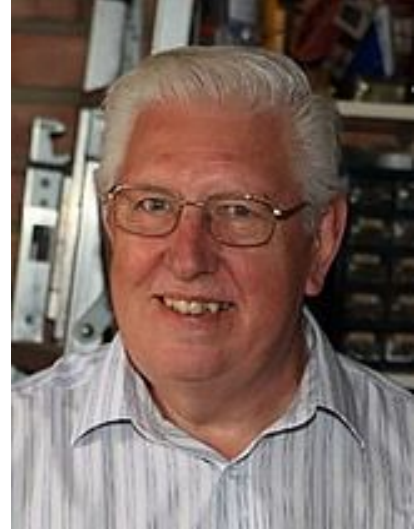

nefit to people whose data is available.

We now have a very capable System – CiviCRM – built on a relational ratabase that we can use to analyse the needs of our members. However, when I tried to find the average age of the volunteers (which I think is around 75) - I was unable to do so accurately because we do not have many birth dates entered for all of our members.

If you sign in to our main web site – "Members' area login" you will be taken to your "Dashboard". Whilst this does not show your age or birthdate for privacy reasons you will find that if you go into "Edit contact details" – you can put in your date of birth.

It would be a great help if you could complete this field for us so that we can get an accurate picture of our member demographics, which will enable us to provide better services for you.

## <span id="page-12-0"></span>**East SIG Report – May 2019**

The May meeting opened with M.C. Paul Woolard welcoming members, followed by Q&A conducted by George Skarbek.

Q: I have a printing problem I need help with. I have an old inkjet printer that still prints documents perfectly but not pdf's. The printer has only recently exhibited this problem and as I'm familiar with the printer, I want to keep it. Now when I print downloads from MelbPC website or print pdf files, it prints 2 images on top of one another. With pdf files it prints 2 pages at once, when I only select it to print one page. To get around the problem I have to take a screen capture and print that from Windows Paint.

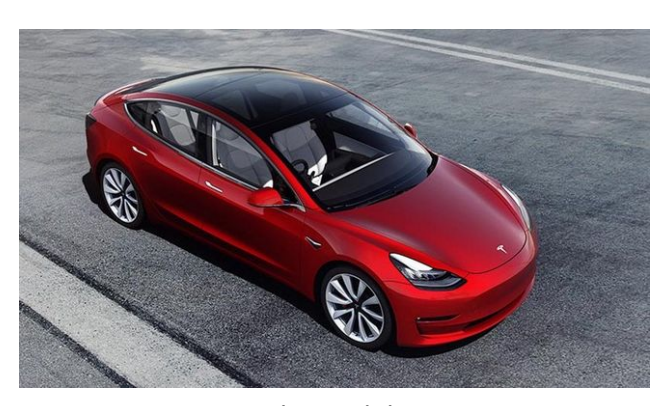

*Tesla Model 3. [I saw a few of these in the US recently - Ed]*

*Neil Muller*

A: That's very strange behaviour. You could update the printer drivers by going to your printer manufactures site and downloading the latest drivers. As the printer is old, it's possible the print driver is corrupted. For printing pdf files try a different pdf reader such as Adobe Reader if updating the print driver does not help.

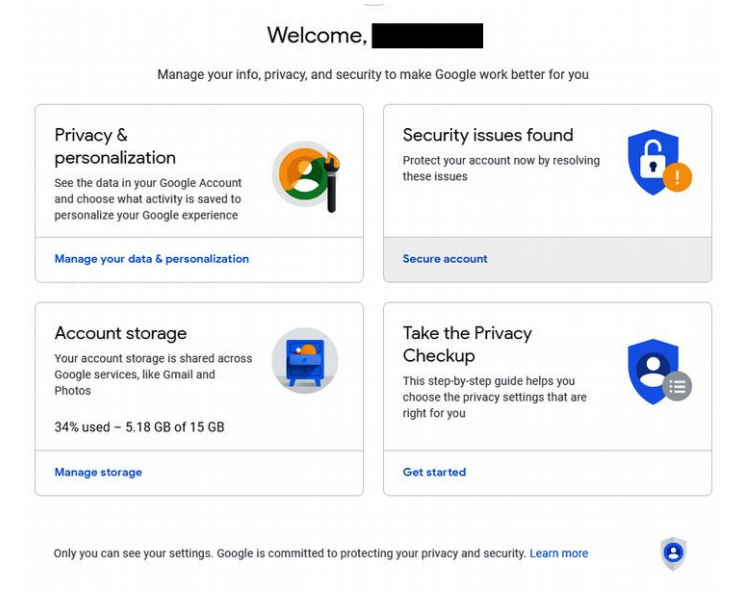

Q: Can you suggest any program for scanning the drivers on my computer to see if any updates are necessary?

A: As a general rule I don't trust these scanning programs. They usually find many drivers require updating then try to sell you their product. If something has been working well, at best only a small improvement is likely by updating the driver. The one exception is for video drivers which are definitely worth updating.

Q: I was presented with a laptop where the 1, q, a and z keys don't work. If left for 5 minutes they do work. The next time the laptop is turned on the same happens. What could be causing this behaviour?

A: That's most likely a hardware problem with the keyboard. Try using an external keyboard.

Q: I have an old laptop where the @ and " keys are reversed.

A: Change the keyboard language to American.

Audience member: This may be of interest to members who receive emailed invoices. A firm I deal with recently had their accounting system Rebus hacked. Emails containing the invoices were intercepted and the banking details on the invoices were changed to the hackers bank. The accounts were then emailed to the final receiver. Since this happened the firm no longer sends out emailed invoices.

Is this the right time to buy and electric car? With over 40 years' experience in the electrical industry Trevor Hudson imparts some of his knowledge of things needed to be considered before purchasing an electric vehicle.

Areas covered by Trevor included cost, range, weight, charging, battery life, depreciation, towing and luggage capacity. This topic showed there was strong views from those for and those against and raised considerable discussion amongst members. Trevor's conclusion was wait, this is not the right time to buy an electric vehicle. Trevor's video titled "Electric Vehicle Dilemmas" can be found on YouTube at [https://www.youtube.com/watch?v=PzAy-](https://www.youtube.com/watch?v=PzAyAnd6VjE)[And6VjE.](https://www.youtube.com/watch?v=PzAyAnd6VjE) **[Please let me know if you would like this to be screened at a monthly meeting - Ed]**

Following a break, Stewart Bedford questioned "Why you should look at your Google settings". All Google setting can be found in this one location at [https://myaccount.](https://myaccount.google.com/) [google.com.](https://myaccount.google.com/) Stuart strongly recommends looking at these.

After logging into your account above, select "Take the Privacy Checkup". Stuart recommends you select the "Learn more" link under each of the items listed below to fully appreciate what data is being recorded by Google.

- Web &App Activity When activated this setting saves your Google sites and apps in your google account.
- Location History Google Sensorvault is a location history database of all the places you have visited. This feature is currently not used by law enforcement in Australia.
- Device Information This setting stores contacts, calendar apps music and other data.
- Voice & Audio Activity Google saves your voice and accompanying audio.
- YouTube search history This settings stores YouTube

**NEXT** 

2. Make ads more relevant to you

3. Choose what Google+ profile information you share with others

- 4. Help people connect with you
- 5. Manage your Google Photos settings
- 6. Manage what you share on YouTube
- Send me occasional reminders about these settings

**CONTINUE TO YOUR GOOGLE ACCOUNT** 

videos you've searched.

- YouTube watch history This settings stores YouTube videos you've watched.
- Manage your Google photos and other options as shown on the graphic below. For photos choose whether to remove geo location from your photos.

If your lack of privacy is a concern, you have other options according to Stuart.

 For web browsing use the Tor browser which is routed through 3 encrypted relays.

- DuckDuckGo is a Firefox add-on that blocks advertising trackers and will keep your search history private.
- Cookies are not inherently dangerous with all sites using them. Standard browser cookies can be helpful. However tracking cookies can be distributed, shared and read across two or more unrelated websites. These can be turned off in your browser settings.
- Use a VPN and test it at Gibson Research website <https://www.grc.com/>

## <span id="page-14-0"></span>**Northern Suburbs Linux SIG – May 2019**

**In the Linux News session from Nick Vespo the first item was a video made by a Chinese man of his building a tablet/ computer from components. China is the largest computer market in the world, so he was able to source a wide range of components at a fraction of the price that we would pay in Australia, if they were available.** 

Using a supplied display screen, he reduced the thickness from 14.5 mm to 5 mm by removing port connections. A similar reduction was achieved by removing ports from his Raspberry Pi, that was used as the compute base.

He designed an audio and power supply printed circuit board (PCB) and it was fabricated as a one-off by a company that produces circuit boards in volume. To complete the device, he 3D printed an enclosure and assembled the components. Entera OS was installed as the operating system, but the device can also run Ubuntu and Raspbian. An outstanding result from a person with a wide range of electronic and computer-related skills.

With the latest Windows update installed it is now possible to run a full Linux system under the Windows Subsystem for Linux (WSL). Previously it was possible to run a command line instance of Linux, with a graphical version not officially supported, even though it might work in some circumstances.

A Retro operating system has been released, namely Lakka OS. It can run many of the games that older members might recall. This is done by using downloaded game ROMs. Care should be used in downloading to avoid licensing issues. The video showed the Super Mario game running at full speed.

The final item was a brief explanation and video demonstration of Ardour 5, which is an open source complete recording studio that runs on Windows, Linux or Mac OS. The demo. showed a recording in flight with masses of effects possible for each of 16 tracks. The source code is available without charge, but the pre-compiled programs require a fee to be paid.

In the Open Forum there was more discussion about the NBN. One point raised was that the Retail Service Providers (RSPs) require users to use only the supplied modem. Replacing the supplied modem is not allowed, and the RSP will not disclose the codes used for the user to install their own modem. **[Tech Ed. This is correct only if the user wishes to access the RSP's voice service or if technical support for the router/modem is required]** 

The latest version of Android (Q) is becoming available on some models of new phones and tablets. It includes upgraded and improved security. There is also less need and opportunity for manufacturers to create their own versions of Android.

After the usual, very lively social break it was time for the main presentation of the evening:

David Hatton spoke about BASIC Past and Present.

One reason for discussing BASIC is that it was first used almost exactly 55 years ago.

The original version of BASIC was created at Dartmouth College, which is in New Hampshire U.S.A. In 1963, Mathematics Professor John Kemeny applied for and received a National Science Foundation (NSF) grant to purchase a GE 225 machine with the aim of creating a new computer programming language and supporting system. Many experts did not believe it could be done when most of the work would be done by undergraduates. But they built the language interpreter and a time-sharing system supporting multiple concurrent users. On the (early!) morning of 1st May 1964, Professor John Kemeny and a student programmer simultaneously typed RUN on neighbouring terminals. When they both got back correct answers to their simple programs, time-sharing and BASIC were born.

Linux has several versions of BASIC available, including both command line and GUI versions.

The original Bywater Basic is still operational and is available in some Linux distributions. If Ubuntu is the OS, BwBasic can be installed using Apt. BwBasic is a command line version. The interpreter does not use a system of intermediate code - each statement is interpreted as the interpreter comes to it. The current version is a re-implementation of the original, re-written in the C language.

David showed, edited and ran a simple program in Bw-Basic

| <b>Terminal</b>                                                                                                    |  |  |  |  |  |
|----------------------------------------------------------------------------------------------------|--|--|--|--|--|
| File Edit View Search Terminal Help                                                                                                    |  |  |  |  |  |
| Bywater BASIC Interpreter/Shell, version 2.20 patch level 2<br>Copyright (c) 1993, Ted A. Campbell<br>Copyright (c) 1995-1997, Jon B. Volkoff     |  |  |  |  |  |
| bwBASIC: load "pi.bas"<br>bwBASIC: run<br>3.1416010<br>bwBASIC: list<br>10: LET N=100<br>$20:$ LET $S=0$<br>$30:$ LET $C=1/N$                     |  |  |  |  |  |
| $40: FOR I=1 TO N$<br>50: LET $X=(I-0.5)*C$<br>60: $S=S+(4/(1+(X*X)))$<br>70:<br>NEXT I<br>$80:$ LET P=S*C<br>90: PRINT P<br>100: END<br>bwBASIC: |  |  |  |  |  |

*BwBasic showing a program to calculate pi*

FreeBasic – is a free, open source basic compiler for Windows, DOS and Linux. Under Linux it can be installed by downloading from the website, expanding the tarball into the directory of your choice, and running an install script. You can follow a similar procedure for the Windows version.

You can also download an Integrated Development Environment (IDE) or programmers editor of your choice for either Linux or Windows. These allow the user to view, create and edit source files (.bas files) as well as compile and execute them. FreeBasic can also be run from the command line on either Linux or Windows – see the included documentation for details.

| B hello - BasicMaker<br>Home   View<br>File                                       |                                                                                                    |                                                                    |                                                          | <b>O</b> X<br>$7 -$                          |
|-----------------------------------------------------------------------------------|----------------------------------------------------------------------------------------------------|--------------------------------------------------------------------|----------------------------------------------------------|----------------------------------------------|
| X Cut<br><b>ED</b> Copy<br>Paste<br>X Delete                                      | II.<br>Insert/Delete breakpoint<br>Step<br>Start Trace Reset ** Delete all breakpoints                                                                                                    | Dialog<br><b>N</b> Bookmark <b>A</b> Symbol<br><b>SA SmartText</b> | Document Q Search Q Search again<br>a+b Replace -+ Go to | LN<br>Select<br>all                          |
| Edit                                                                              | Program                                                                                                    | Insert                                                             | Search                                                   | Selection                                    |
|                                                                                   | $\equiv \begin{bmatrix} 5 & 0 \\ 0 & 0 \end{bmatrix} \cdot \begin{bmatrix} 0 \\ 0 \\ 0 \end{bmatrix} \cdot \begin{bmatrix} 0 \\ 0 \\ 0 \end{bmatrix} \cdot \begin{bmatrix} 0 \\ 0 \\ 0 \end{bmatrix}$<br>hello<br>$\times$ |                                                                    |                                                          |                                              |
| ŀ۰<br>$\cdots$<br>$\ddot{\phantom{a}}$<br>locate  0<br>width 80, 25<br>color 0, 7 | hello world example<br>$dim as$ integer oldcolor = color<br>dim as integer oldwidth = width<br>view print 1 to 8                                                                                                    |                                                                    |                                                          | $\begin{array}{c} \phantom{-}11 \end{array}$ |
| cls<br>color, 7<br>cls<br>$\epsilon$                                              | view print 17 to 25<br>m                                                                                                    |                                                                    |                                                          |                                              |
| Start program (F9)                                                                |                                                                                                    |                                                                    | L1 Col 1                                                 | Ins                                          |

*Windows IDE showing part of 'Hello World' program*

Basic-256 is a simple version of **BASIC** that seems to be no longer under active development, but has its own IDE and graphics support. It is designed primarily for school stu-

dents but would be of interest to anyone wanting to learn the basics of computer programming.

The code editor, text output window and graphics editor window are all visible in the same screen. The latest version seems to be the version currently downloadable via the package manager from the Ubuntu/Mint distribution repositories, and there is a beta Android version.

David showed an example program to generate a rainbow and ran it during the presentation.

Basic-256 example program showing a rainbow in the Program and Result Panes

Two other Basic program development applications were briefly mentioned, namely Gambas and GWBasic.

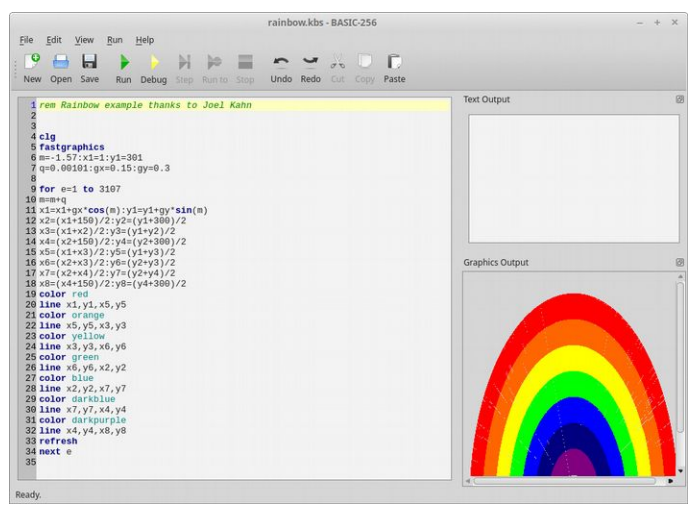

**Gambas** is a free full-featured object language and development environment built on a BASIC interpreter. It is released under the GNU General Public Licence. The latest version is 3.13.0 released on 11 April, 2019. It has been sometimes referred to as "Visual Basic done right!"

GWBasic is among the original versions of BASIC for DOS, and can be run on Linux in the Dosbox MSDOS emulator. It was eventually superseded by QuickBasic.

A very interesting session that took us "Back to Basics".

Links that may be of interest are …

Bywater BASIC<https://sourceforge.net/projects/bwbasic/>

FreeBASIC - <https://freebasic.net/>

basic256 - [http://basic256.org/index\\_en](http://basic256.org/index_en)

## <span id="page-16-0"></span>**Special Interest Groups**

**As of September we will stop publishing the calendar and SIG list in PC Update. Why? A significant amount of work goes into simply getting the formatting right, and the same information is on the website and constantly updated. The home page [https://melbpc.org.au](https://melbpc.org.au/) has calendar links in the lefthand sidebar, and the SIG list is in the top menu. The time spent doing this would allow one or two more** *interesting* **items to be included!**

Data Source: data-source for SIG-List Updated: 28-May-2019 - 13:23 **Amendments:** Please advise changes/corrections to: calendar-admin@melbpc.org.au **Recent changes are at:** https://www.melbpc.org.au/sigs/about/recent-changes/

#### **Access (database) and Excel**

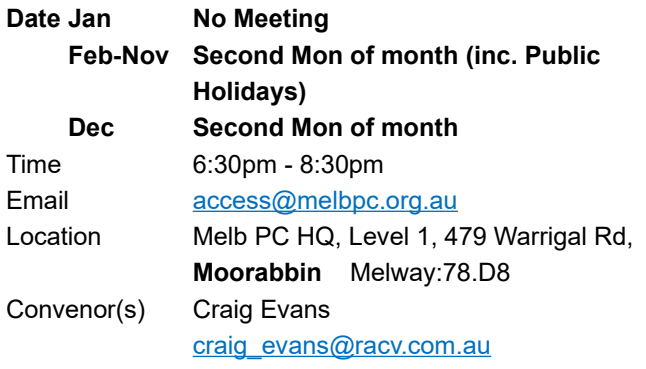

### **Bayside**

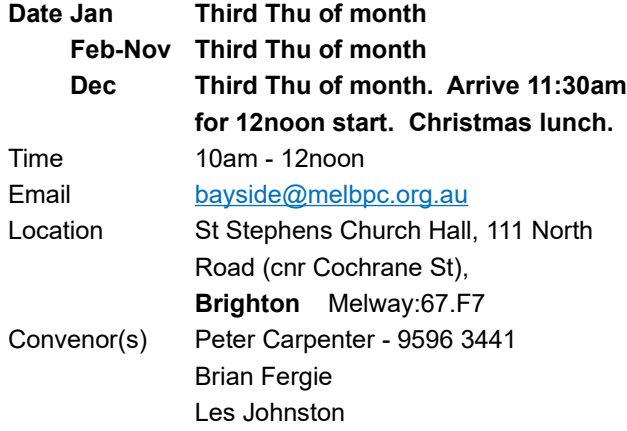

#### **Beginners East (BEAST)**

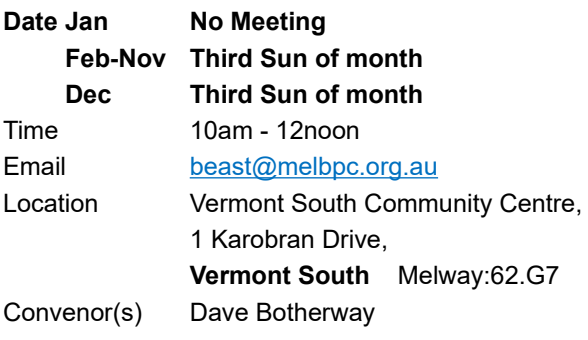

#### **Casey**

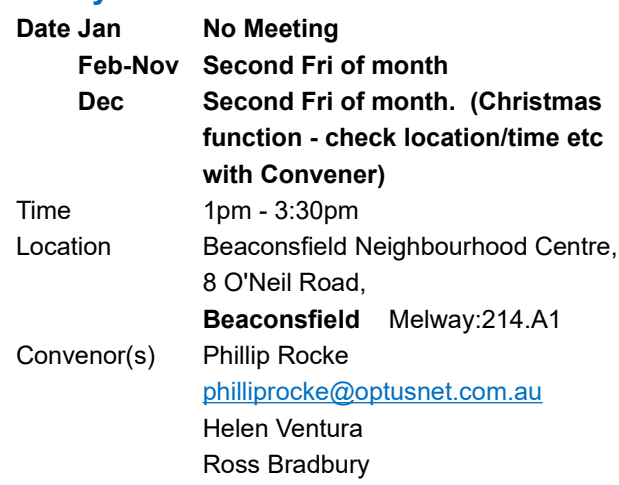

### **Communications**

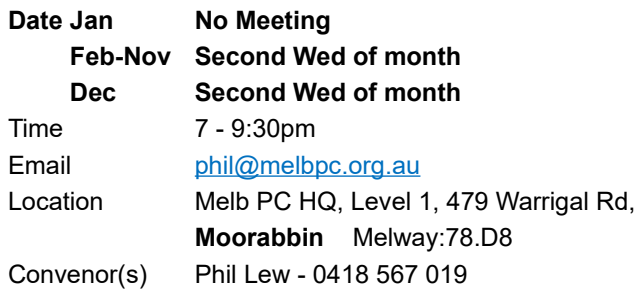

### **Digital Images**

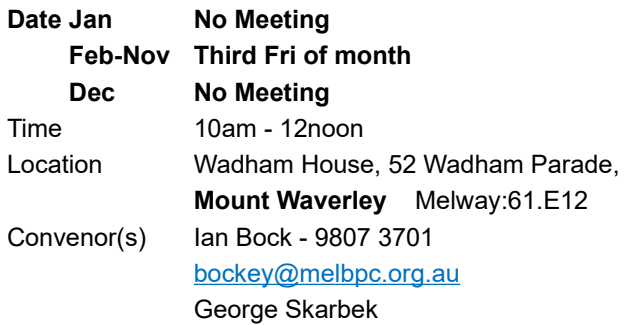

#### **East**

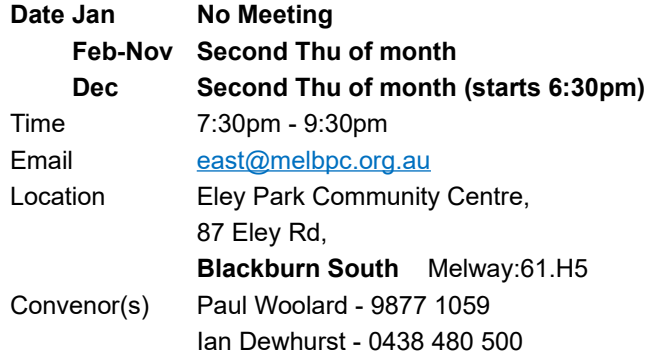

### **East Workshop**

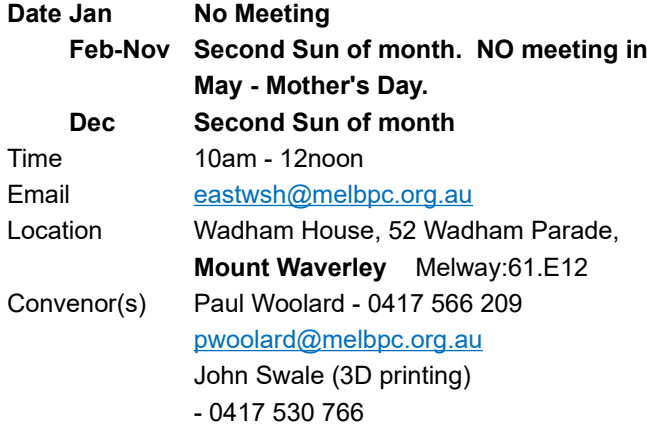

## **Essendon - Main meeting**

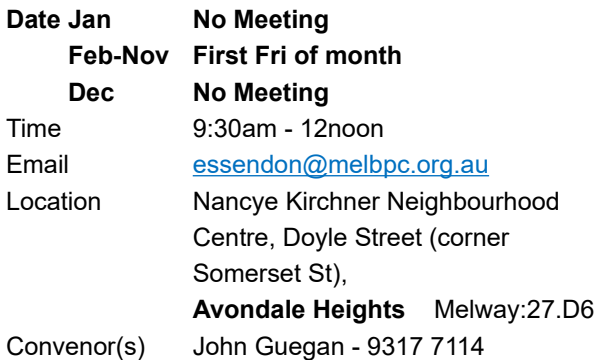

### **Essendon - Open Forum**

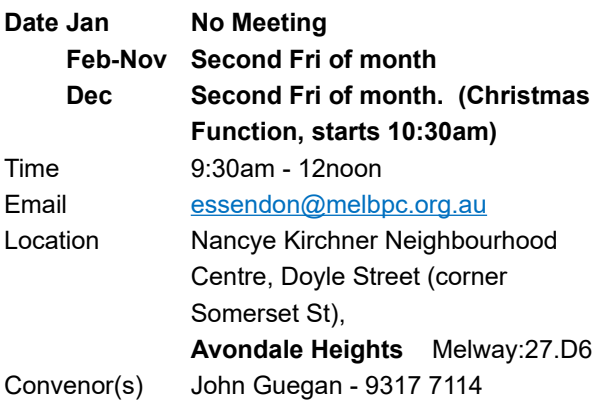

## **Essendon - Various topics**

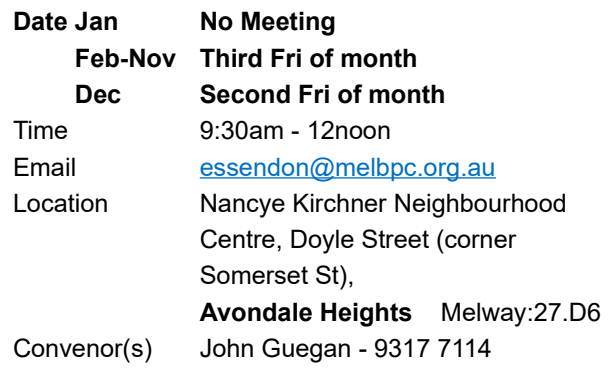

## **Everything Apple**

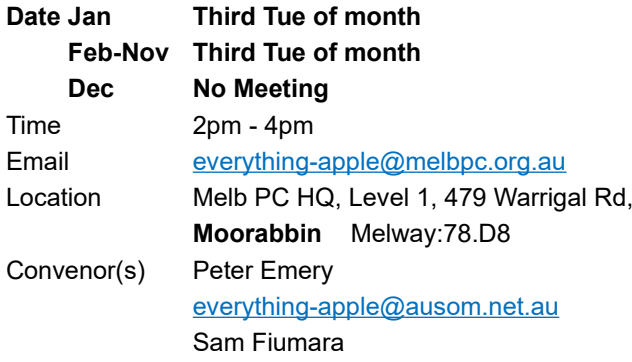

## **Genealogy East**

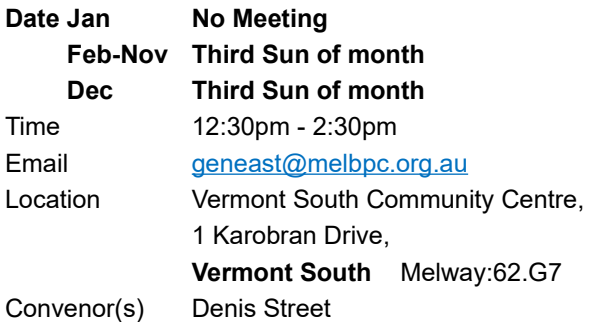

### **Hardware**

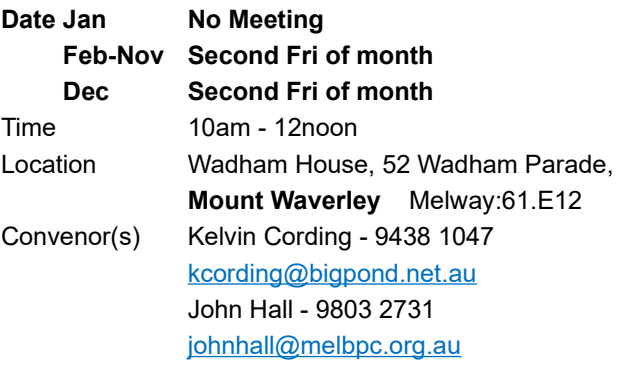

### **iHelp**

#### **Date Jan Approximately 6 monthly Feb-Nov Approximately 6 monthly Dec Approximately 6 monthly** Time 7pm - 9pm Email ihelp@melbpc.org.au Location Melb PC HQ, Level 1, 479 Warrigal Rd, **Moorabbin** Melway:78.D8 Convenor(s) Dave Simpson - 9276 4095

## **Investment Tools - WASINT**

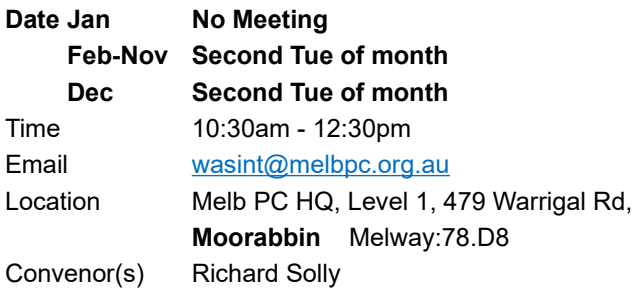

## **Linux Workshop - Moorabbin**

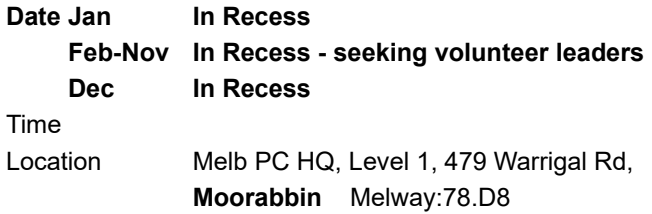

## **MACE (Atari Computers)**

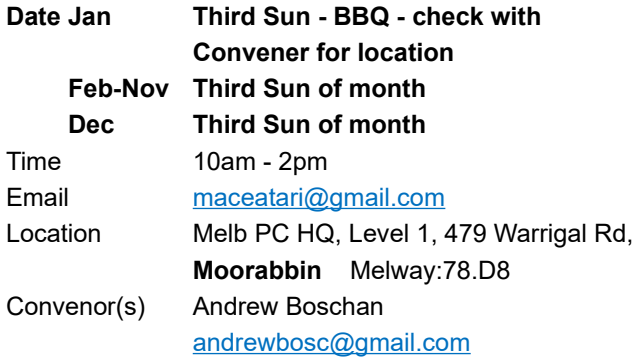

## **Microcontroller**

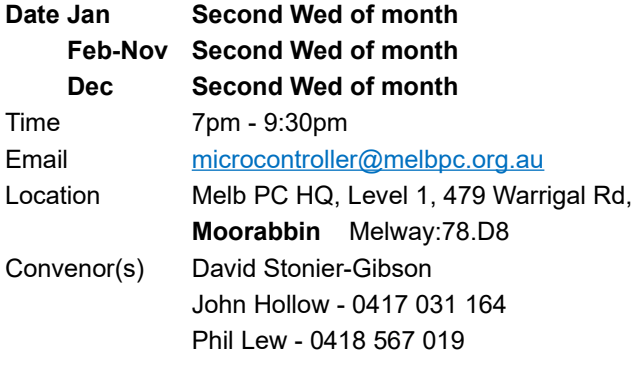

## **Microcontroller Workshop**

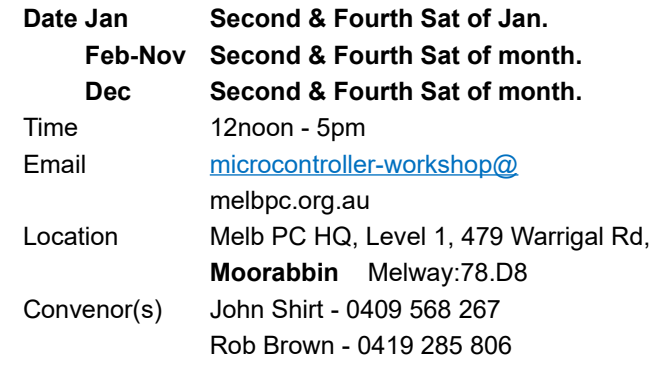

## **Mornington Peninsula - General, Q&A**

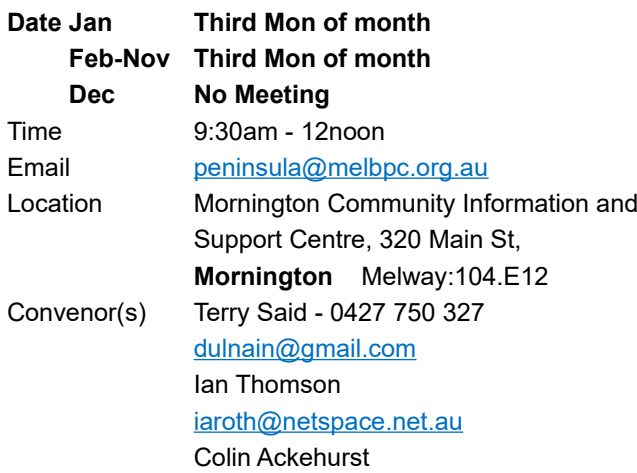

## **Mornington Peninsula - Family History**

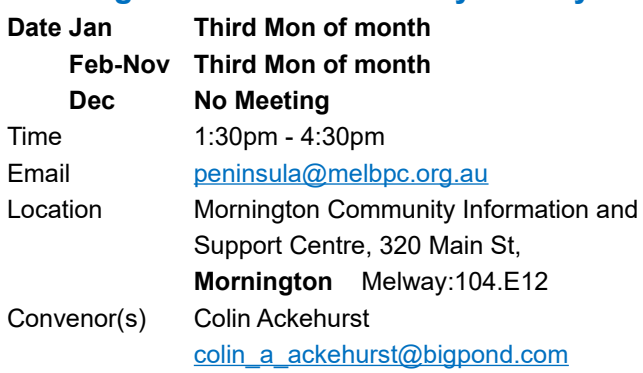

## **Mornington Pen. Family History: Adv.DNA**

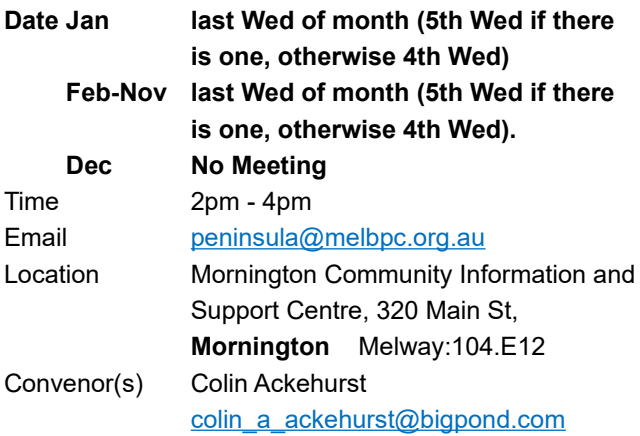

### **Multimedia Home Entertainment**

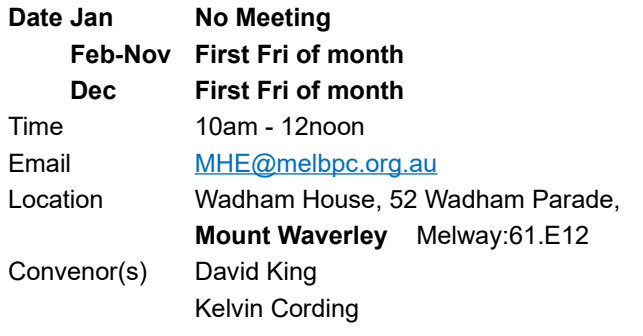

### **Music**

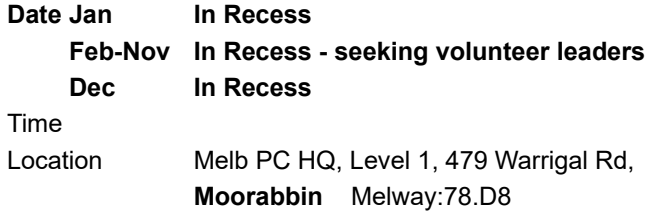

### **North East Android**

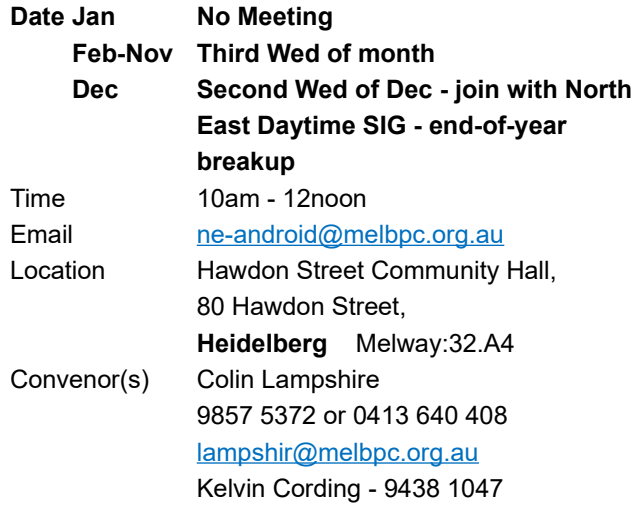

## **North East Daytime and Photography**

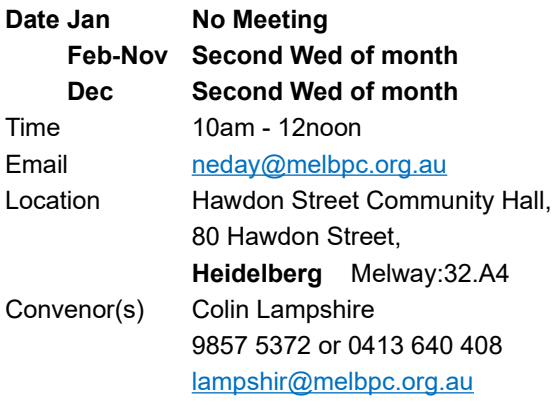

### **North East Genealogy**

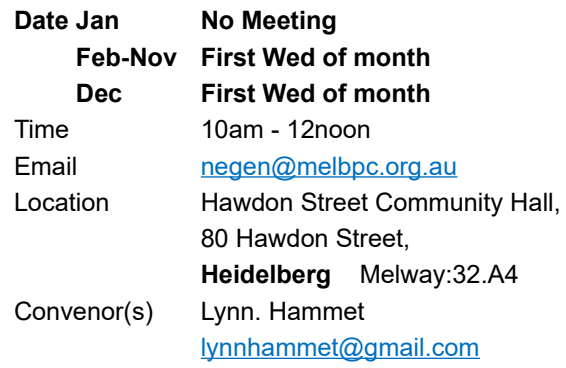

### **Northern Suburbs Linux**

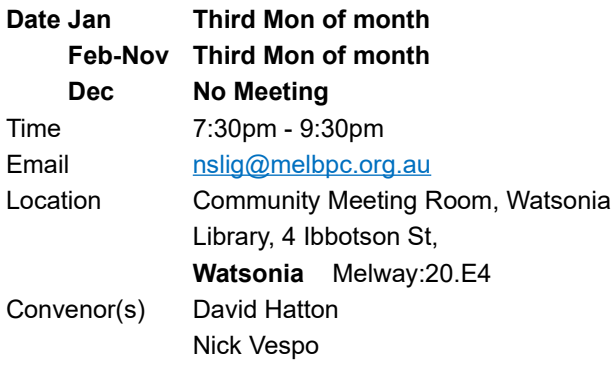

## **Online**

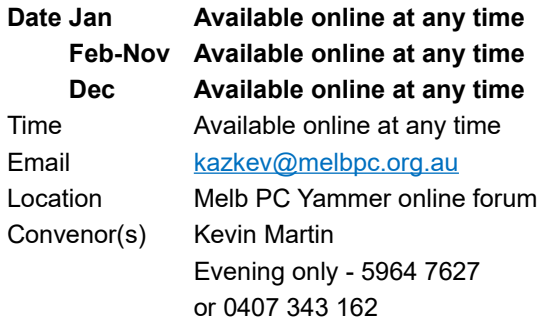

### **Programming**

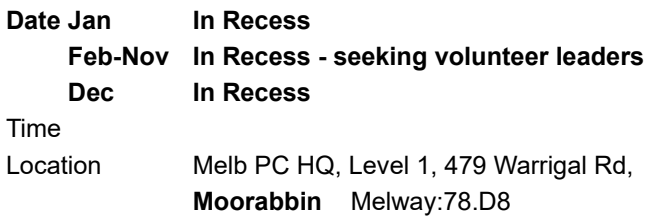

## **Raspberry Pi - Moorabbin**

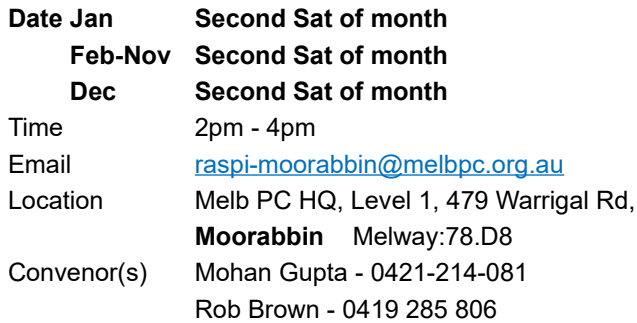

### **Raspberry Pi - Mt Waverley**

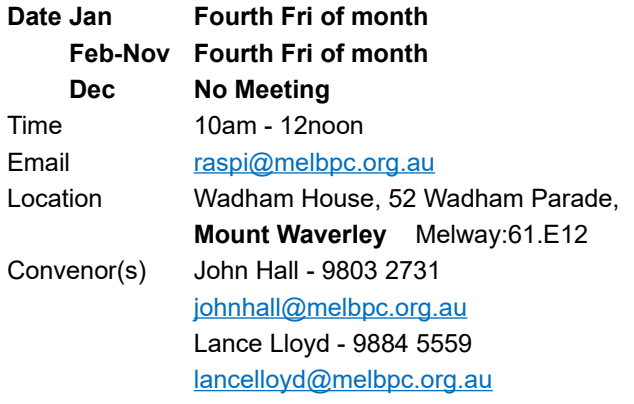

## **Science & Tech Projects**

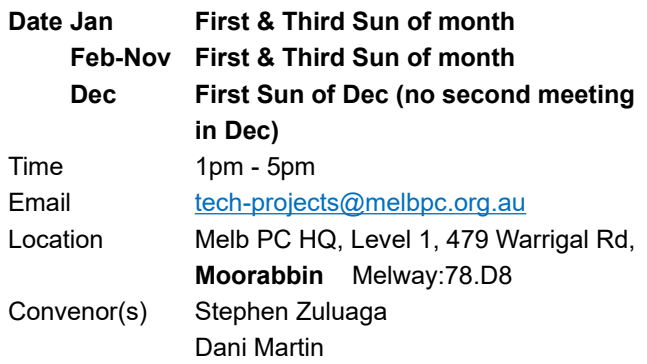

## **Sunbury Daytime - New Users**

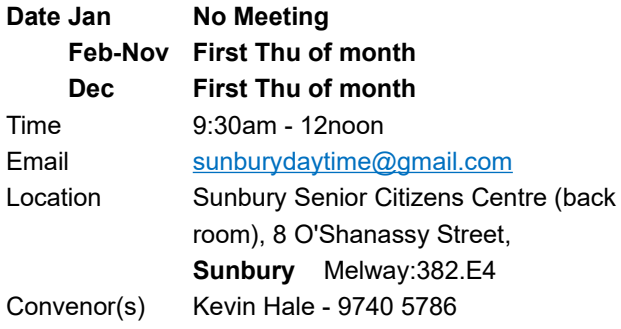

## **Sunbury Daytime - Advanced**

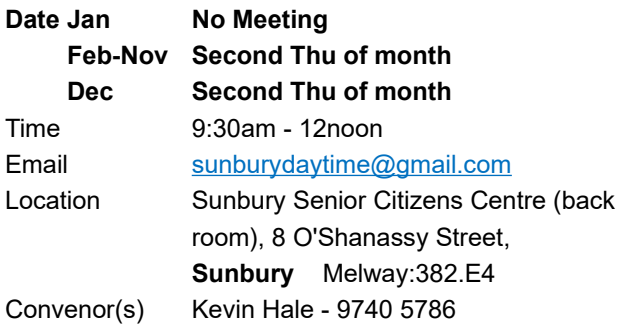

## **Sunbury Daytime - Main Meeting**

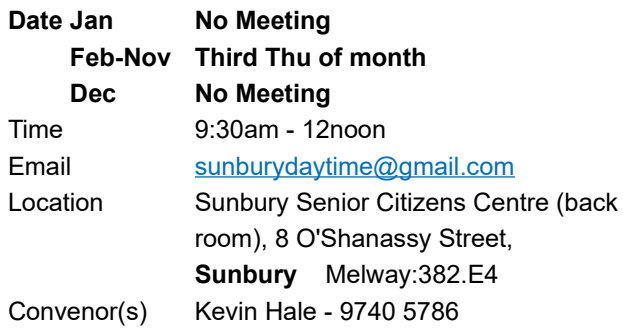

## **Sunbury Daytime - Maintenance & Linux**

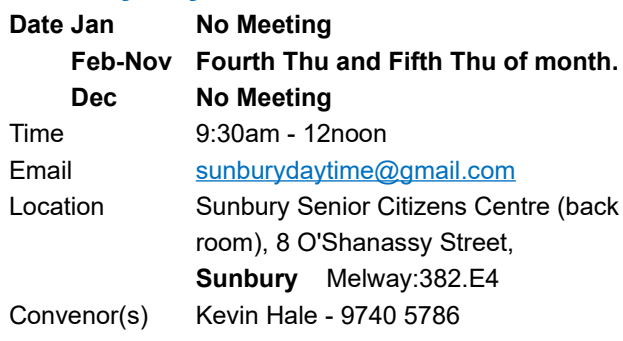

## **Video Production**

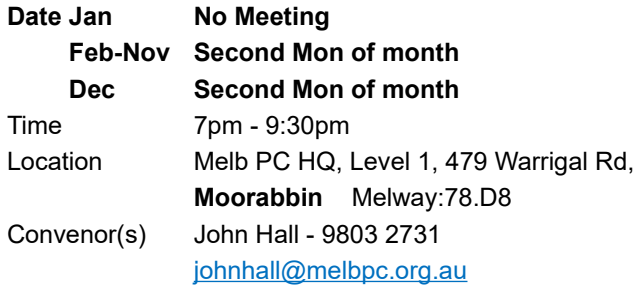

## **Video Production - Pinnacle**

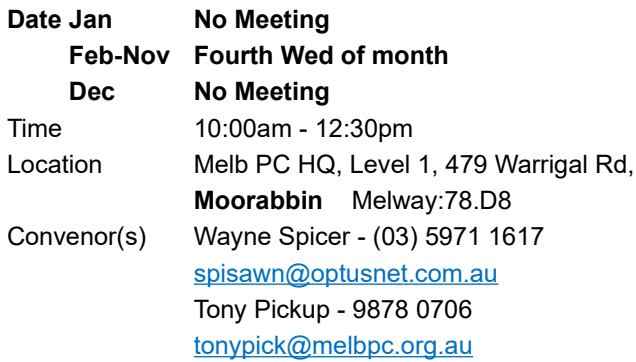

## **Video Production - Sony**

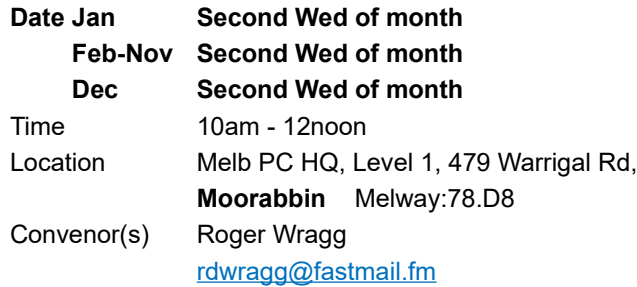

## **WAFFLE - wine & fine food lovers event**

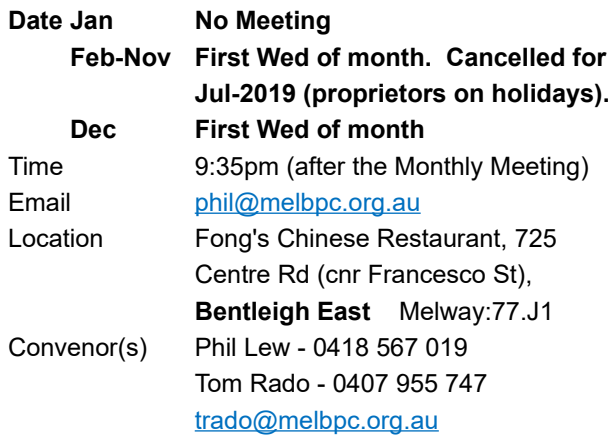

## **Website Design - Tutorials**

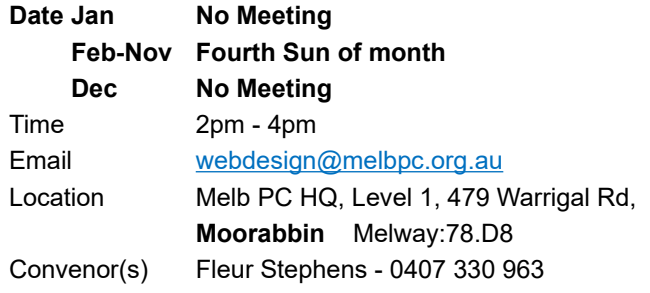

## **Website Design - Troubleshooting**

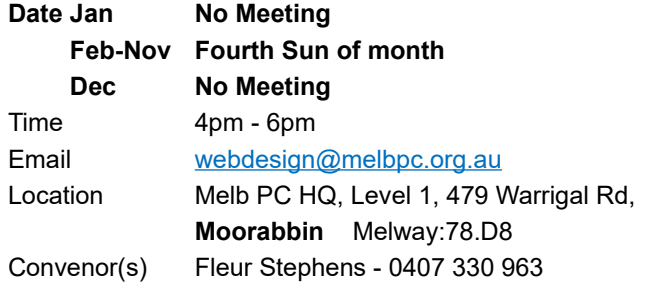

## **Windows Plus**

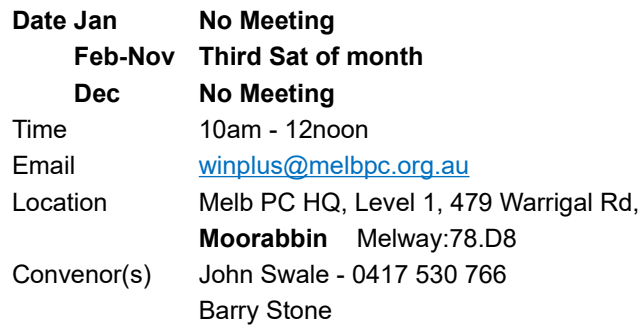

## <span id="page-22-0"></span>**June 2019 Calendar**

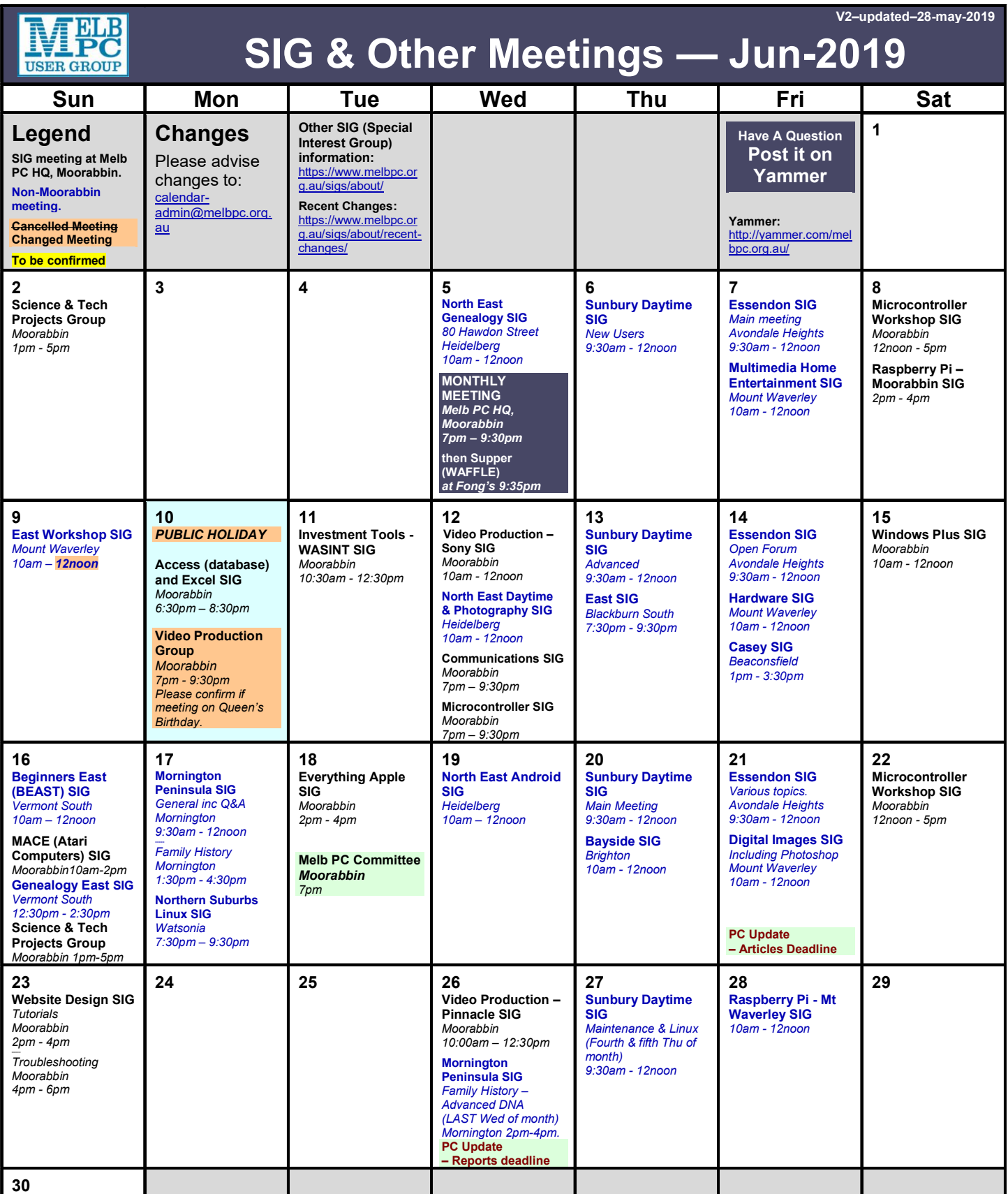

**As of September we will stop publishing the calendar and SIG list in PC Update. Why? A significant amount of work goes into simply getting the formatting right, and the same information is on the website and constantly updated. The home page [https://melbpc.org.au](https://melbpc.org.au/) has calendar links in the lefthand sidebar, and the SIG list is in the top menu**